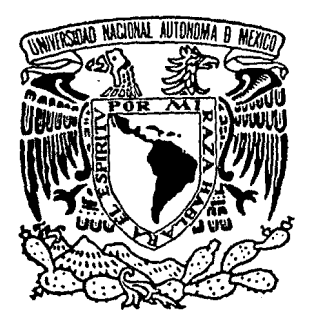

## UNIVERSIDAD NACIONAL AUTONOMA DE MEXICO

FACULTAD DE INGENIERIA  $\approx$ (ob

# "PROGRAMA PARA COMPUTADORA B-6700 Y MINI COMPUTADORAS DEL ANALISIS DE ARMADURAS EN 3 DIMENSIONES"

PRESENTA LUIS FERNANDO OZIB CUBOS **OBTENER** INGENIERO CIVIL

MEXICO, D. F. NOVIEMBRE 1983

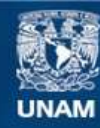

Universidad Nacional Autónoma de México

**UNAM – Dirección General de Bibliotecas Tesis Digitales Restricciones de uso**

### **DERECHOS RESERVADOS © PROHIBIDA SU REPRODUCCIÓN TOTAL O PARCIAL**

Todo el material contenido en esta tesis esta protegido por la Ley Federal del Derecho de Autor (LFDA) de los Estados Unidos Mexicanos (México).

**Biblioteca Central** 

Dirección General de Bibliotecas de la UNAM

El uso de imágenes, fragmentos de videos, y demás material que sea objeto de protección de los derechos de autor, será exclusivamente para fines educativos e informativos y deberá citar la fuente donde la obtuvo mencionando el autor o autores. Cualquier uso distinto como el lucro, reproducción, edición o modificación, será perseguido y sancionado por el respectivo titular de los Derechos de Autor.

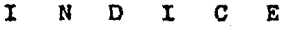

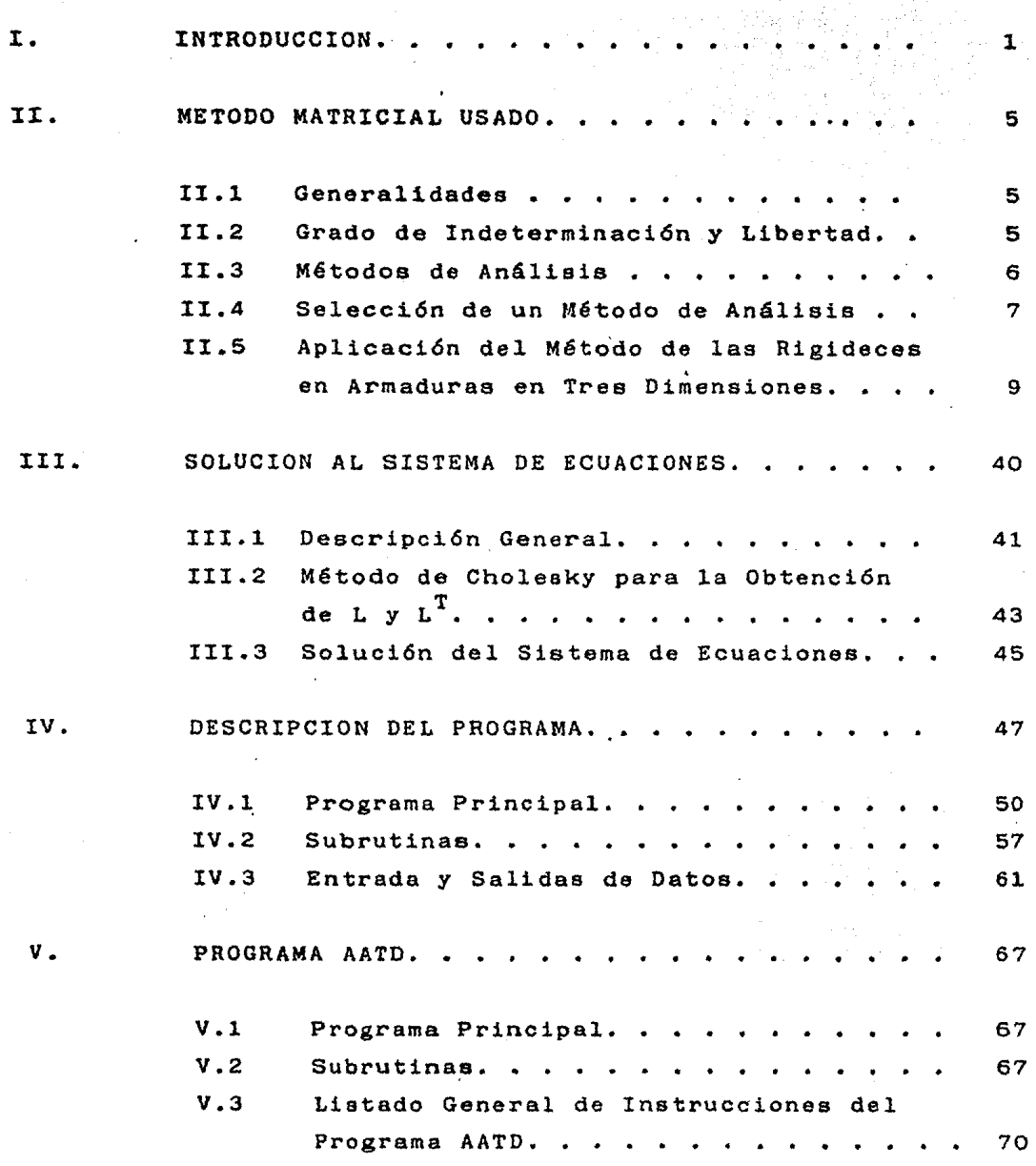

EJEMPLO PRACTICO.

VI.

!. INTRODUCCION.

La ciencia de la computación es casi tan antigua como el hom bre mismo.

El hombre de la Edad de Piedra usaba sus dedos y otras par- tes de ou cuerpo para simbolizar números, en forma muy semejante a la que hacen todavía las tribus en la Nueva Guinea.

Por ejemplo, el salvaje usa su dedo índice derecho para se- ñalar en su mano izquierda los números del uno al cinco.

Luego su muñeca izquierda para el número seis, su antebrazo, codo, bíceps, clavícula, hombro, oreja y ojo para contar hasta el trece.

La nariz es el catorce. Después, señalando con su dedo índice izquierdo va por su lado derecho desde el ojo hasta su dedo meñique para los números del quince al veintisiete.

¿Qué sucede después de éso? El salvaje de la Nueva Guinea no va más allá, probablemente porque en su civilización sin complicaciones no necesita contar en números más altos.

El dispositivo computador más antiguo, que ayudaba como máquina, fué el ábaco. Probablemente evolucionó de la tabla de contar babilónica, que fué inventada hace más de 5,000 años. Alrededor de la Primera Guerra Mundial se introdujo el antecesor de la calculadora moderna de escritorio. Podía sumar, restar, multiplicar y dividir. Efectuaba la multiplicación por la adición repetitiva y la división por la resta repetitiva,

Los últimos avances de las computadoras, se debe en parte. al auge que han tenido en los viajes espaciales, ya que para poder poner al primer hombre en la luna, se necesitaron muchos afios para poder desarrollar e implantar nuevas técnicas que no hubieran sido factibles de realizar sin el auxi- lio de las computadoras.

La computadora digital representa la culminación de una larga serie de técnicas de cálculo tales como el ábaco, la re- gla de cálculo, tablas, nomogramas, calculadoras de escritorio etc., las cuales han tenido una amplicación importante en la práctica de la ingeniería y las ciencias; sin embargo, estas primeras técnicas no han cambiado significativamente la manera de plantear los problemas a resolver en la práctica ingenieril. Por otro lado, siendo la computadora una herramienta infinitamente versátil, de hecho ha requerido un nuevo enfoque en el planteamiento de los módulos para solución de problemas.

Hace 25 años, alrededor de 1950, las computadoras digitales empezaron a ser utilizadas en los trabajos prácticos de ingenieros y científicos.

Hoy en día, las computadoras o los centros de cálculo, con variedad de tamafios y capacidades, se utilizan para los trabajos de todas las organizaciones y empresas de ingeniería. Actualmente se ofrecen ciertos servicios de computador a través de líneas telefónicas según las necesidades del usuario.

El uso de las computadora ha hecho posible el aprovechamiento 6ptimo de herramientas matemáticas tales como el cálculo

matricial y la creación y búsqueda de otras nuevas tendien tes a provechar este nuevo enfoque.

Durante el último cuarto de siglo, los autores de textos de análisis estructual han tratado de anticiparse a la tendencia al uso de computadoras y técnicas de computación suministrando las bases apropiadas para las necesidades fu turas de sus lectores.

En resumen, la computadora digital más que una nueva herra mienta de cálculo, representa un enfoque completamente diferente en métodos, conceptos y formaciones ingenieriles.

Es importante señalar que la computadora únicamente procesa algoritmos, no resuelve problemas, de aquí que sea nece saria una metodología algorítmica en la resolución de los mismos.

En la actualidad existen lenguajes orientados a problemas de alguna disciplina en particular, tal es el caso de los programas STRESS, STRUDL y SAP IV, para el análisis de es tructuraa que utilizan en la programación la terminología comunmente usada en dicha rama, haciendo más eficiente y sencilla la relaci6n entre el hombre y la máquina.

El propósito de este trabajo es precisamente la utilización de la computadora electrónica digital en la eolu- ción de un tipo muy particular de estructuras: lae armaduras en tres dimensiones. Las armaduras con nudos articulados constituyen una forma estructural común en la práctica del disefio de estructuras, se usan en puentes, techos de claros grandes y en muchas aplicaciones especia lea en que se soportan maquinaria y equipo.

Se desarrollará un programa de computadora que arroje como resultados, una vez definida la forma de la armadura, las fuerzas a las que estará sujeta cada barra de dicha es- tructura, los desplazamientos en los nudos (puntos donde se unen varias barras y en donde se consideran aplicadas las solicitaciones) y las reacciones en los apoyos dado un sistema de fuerzas o solicitaciones específicas.

El lenguaje de computadora utilizado para la elaboración del citado programa será el FORTRAN IV, por considerarse especialmente adecuado para los fines perseguidos.

Se utilizará una computadora BURROUGHS B-6700, sistema com putacional de gran capacidad y que se encuentra localizado en el centro Programa Universitario de Cómputo en Ciudad - Universitaria.

#### II. METODO MATRICIAL USADO.

II.l GENERALIDADES.

El análisis estructural es una rama de las ciencias físicas que tienen que ver con el comportamiento de las estructuras bajo determinadas condiciones de diseño. Las estructuras se definen como los sistemas que so- portan cargas, y la palabra comportamiento se entiende como su tendencia a deformarse, vibrar ó fluir depen- diendo de las condiciones a que estén sometidas.

Los resultados del análisis se usan entonces para determinar la forma de las estructuras deformadas y verificar si son adecuadas para soportar las cargas para las cuales se han diseñado.

II.2 GRADO DE INDETERMINACION Y LIBERTAD.

Las estructuras, en cuanto concierne a su comporta- miento estático, pueden clasificarse como estables o inestables. Las estructuras estables son aquéllas capaces de soportar un sistema general de cargas cuyos valores están limitados a que no ocurra una fa- lla por deformación excesiva. Las estructuras inestables, por el contrario, no pueden sostener cargas a menos que 6stas sean de una naturaleza especial.

Analizando las estrcuturas estables, éstas se clasifican en estáticamente determinadas o indeterminadas. Esto depende de que si las ecuaciones de equilibrio  $$ son suficientes para poder determinar las reacciones y fuerzas internas, de resultar suficiente, la estruc-

tura se denomina determinada, en caso contrario como indeterminada, lo cual puede ser internamente o externamente. Si el número de las reacciones es mayor que el número de ecuaciones independientes de equilibrio, la denominamos como externamente indeterminadas. Sin embargo, si algunas fuerzas internas del sistema no pueden determinarse por estática a pesar de que todas las reacciones sean conocidas, entonces la estructura se clasifica como internamente indeterminada.

El grado de indeterminación de una estructura es el número de componentes de las reacciones y fuerzas internas desconocidas que sobrepasa al número de ecua-ciones de condición para el equilibrio estático. El grado de libertad, es el número total de componentes de las deflexiones desconocidas de los nudos libres.

#### II.3 METODOS DE ANALISIS,

Para el análisis de estructuras lineales, elásticas y estátidamente indeterminadas, contamos con dos métodos fundamentales que son el método de las fuerzas -(o flexibilidades) y el de los desplazamientos (o rigideces).

Cualquier estructura se puede analizar mediante cualquiera de los dos procedimientos. Además, con estos dos métodos fundamentales se dispone de varios tipos de planteamientos.

El método de las fuerzas (o flexibilidades) está asociado con el grado de indeterminación de la estructura y requiere resolver tantas ecuaciones simultáneas

como número de redundantes.

El método de rigidez, no tiene en cuenta si la estructura es determinada o indeterminada; lo que importa en este caso es el grado total de libertad del sistema. Contrariamente a lo que sucede en el método de flexibi lidad o en cualquier otro método clásico, el método de rigidez es favorable en una Estructura Indeterminada a medida que se hace menor el grado de libertad.

Cada Método involucra la soluci6n eventual de ecuaciones simultáneas en las cuales los desplazamientos de los nudos son las incógnitas en el método de rigidez, las Fuerzas en los elementos en el método de flexibili dad y parcialmente desplazamientos en los nudos y fuer zas en los elementos en el método combinado.

#### II.4 SELECCION DE UN METODO DE ANALISIS.

Los procedimientos para el análisis de un sistema estructual indeterminado, por cualquiera de los dos métodos básicos (flexibilidad o rigidez), muestran que exis te poca diferencia entre uno y otro. Por esta razón la elección de un método sobre otro depende de muchos factores incluyendo el tipo de estructuras a resolver. La elección de las redundantes para el método de las - Fuerzas es difícil de automatizar, ya que existen varias alternativas como redundantes y la selección de ellas tiene un efecto significativo sobre la naturaleza y cantidad del esfuerzo de cálculo requerido. Esto representa una gran dificultad cuando se van a analizar sistemas a gran escala por medio de los programas

de computadora para uso general.

Para aplicar el método de las Rigideces o de los desplazamientos en la solución de una estructura hiperestática se necesita determinar primero las componentes independientes de los desplazamientos (lineales y angulares) que se desconocen. Estos desplazamientos se consideran las incógnitas del problema y utilizando las relaciones esfuerzo-deformación del material, las fuerzas internas de la estructura se pueden expresar en función de estos desplazamientos.

Por cada componente de desplazamiento desconocido, se establece una ecuación de Equilibrio en función de las fuerzas internas no conocidas, las cuales están expresadas en términos de los desplazamientos. Se forma un sistema de ecuaciones cuyo número es igual al número de componentes de desplazamientos desconoci dos.

La solución del sistema de ecuaciones permite conocer los valores de los desplazamientos, con los cuales se pueden calcular las fuerzas internas. De esta forma se determinan todas las fuerzas, excepto las reacciones externas en los apoyos, las que se pueden evaluar por medio de las ecuaciones de equilibrio que no se utilizaron al establecer las ecuaciones para calcular los desplazamientos desconocidos. El análisis se limita al rango elástico de deformaciones.

El buen diseño, como el buen análisis, se basa en pre ver con certeza el comportamiento de una estructura en las condiciones de servicio.

A menudo en el análisis estructural surge la necesidad de la precisi6n en la idealizaci6n. Se hacen muchas suposiciones cuando se idealizan estructuras antes del análisis; cada suposici6n tiende a reducir la verdadera precisión que se obtenga en cálculos subsecuentes.

No todas las estructuras se pueden analizar con precisi6n. Algunas son tan complicadas que nuestros méto-~ dos resultan inadecuados; en estos casos, la estructura se simplifica de manera aproximada antes del análi- sis, o se construyen modelos estructurales y se prueban en laboratorio.

El método de las rigideces sigue un procedimiento bastante organizado, bien definido y con muy pocas varia- ciones dependiendo de la estructura analizada, por lo tanto, la mayor parte de los programas usados en el  $$ análisis estructural se basan en él aunque, en general, produce más incognitas que el Método de las Fuerzas. Esta aparente desventaja se compensa, en mucho, con la generalidad y simplicidad de los programas obtenidos. - La finalidad de este trabajo es la aplicación de las computadoras electr6nicas en el análisis de un tipo de estructuras, en especial las armaduras, se implementará el Método de las Rigideces por considerarse el más adecuado, según las razones antes expuestas.

II.5 APLICACION DEL METODO DE LAS RIGIDECES EN ARMADURAS EN TRES DIMENSIONES.

a) BREVE HISTORIA DEL METODO.

Entre los logros de mayor alcance en la Ingeniería Estructual está la capacidad de analizar automáti- camente casi todo tipo de estructura con un elevado

grado de precisión y a un costo razonable. La apa rici6n de la computadora digital ha hecho posible este perfeccionamiento. Al aparecer la computadora se crearon de inmediato métodos de análisis adecuados para el cálculo en computadora; el más usado de ellos es el método directo de las rigideces, inventado en la década de 1950.

Al principio de dicha década Samuel Levy sugirió al gunas de las ventajas de un método de desplazamiento usando coeficientes de influencia para el análisis de las estructuras de los aviones. Al mismo tiempo, varias otras personas estaban elaborando una variedad de métodos para el análisis con base en métodos matriciales, con objeto de aprovechar la computadora digital. Este confuso conjunto de méto dos se consolid6 con el tiempo. Turner, Clough, Martín y Topp presentaron el primer tratamiento del método directo de las rigideces hacia el año 1954. Demostraron que la matriz de rigideces, un ordenamiento de los coeficientes de influencia de rigi- dez que se usan para determinar los despiazamien- tos, se puede plantear como la superposici6n de las rigideces de los elementos o miembros.

La dualidad de los métodos de las fuerzas y de los desplazamientos fué demostrada por Argyris y Kel- sey en 1960 en su tratamiento de los teoremas de energía. Desde entonces, se ha obtenido una gran unidad de los diversos procedimientos, y se ha visto un rápido aumento en el tamaño de los problemas que so tratan, según aumentan el tamaño y las po- tencialidades de las computadoras.

#### b) CARACTERISTICAS DE LAS ARMADURAS.

Una estrctura, en general, está formada por e1e- mentos interconectados, los cuales independientemente de su forma, se consideran en una, dos o tres dimensiones. En realidad un elemento tiene siempre tres dimensiones: longitud, anchura y espesor; sin embargo, si la anchura y el espesor son pequeños en comparación con su longitud, como en el caso de vigas y columnas, tales elementos pueden considerarse como unidimensionales.

En las Armaduras, los elementos están unidos entre sí por nudos rígidos los mismos que por articulacio nea sin rozamiento y las cargas se aplican en los nudos. En consecuencia, los elementos están someti dos únicamente a fuerzas axiales (tensión o compresi6n). En la práctica, por supuesto, los elementos están unidos entre sí por pernos, tornillos o solda duras, en lugar de estar unidos por un pasador sin rozamiento y están sujetos a cierta flexión y fuerza cortante. Sin embargo, como las rigideces a la flexión de los elementos de la armadura son en general, muy pequeñas; los errores por la idealización son también pequeños, ésto se debe al considerarse las uniones como rígidas y el análisis puede desarrollarse de acuerdo con ésto.

Las Armaduras se analizan con facilidad por el Método de las Rigideces. Una Armadura en el espacio tiene s6lo tres grados de libertad en cada nudo: traslación en cada una de las direcciones de las coordenadas del sistema de referencia {sistema global) que se asocia a la estructura en cuestión.

Por lo tanto, la matriz de rigideces básica del miembro se determina definiendo tres grados de libertad en cada uno de los extremos de las Barras de la armadura.

La solución de dicho sistema estructural comprenderá, en consecuencia, la obtención de la fuerza axial (tensión o compresión) que esté actuando en cada Barra que forma la estructura, así como los desplazamioentos de los nudos y las reacciones en los apo- yos.

c) DESCRIPCION DEL METODO DE LAS RIGIDECES.

El método de la rigidez, denominado con frecuencia método de los desplazamientos (o método de la pendien te). En lugar de trabajar con esfuerzos (o reacciones) desconocidos, este método introduce desplaza- mientos como cantidades desconocidas.

Debido a que los nudos son los puntos de referencia de la topología estructural, es apenas lógico y prás tico, aunque no obligatorio, seleccionar los desplazamientos en los nudos para este fin.

Como los desplazamientos son las incógnitas, la noci6n de indeterminación estática se reemplaza por el concepto de indeterminación cinemática, definido por el número de desplazamientos en los nudos admisibles, independientes y desconocidos.

Para un sistema plano de m barras con j nudos, s libertades internas, c restricciones internas y r res

tricciones de reacción, el número total de desplaza mientes en los nudos (lineales y angulares) admisibles e independientes es

 $n = 3j + 5 - c - r$ 

donde las libertades internas son condiciones especiales, tales como articulaciones internas, guías y los apoyos colgantes. En esta ecuaci6n el número total de nudos incluye todos los nudos internos. los puntos de restricciones y libertades internas y todos los puntos de apoyo.

Aunque la formulaci6n es diferente, las condiciones que se deben satisfacer son las mismas, equilibrio estático y compatibilidad de deformaciones. Con este fin la estructura se descompone, nuevamente, en das sistemas:

- a) Sistema básico, el cual se obtiene fijan do los extremos de cada uno de los miembros del sistema inicial, previniendo sus desplazamientos, inmovilizando al sistema; pero conservando otras causas, tales como las cargas aplicadas y el cambio volumétrico. La fijaci6n de los extremos (nudos) convierte esencialmente las estructuras en un sistema de miembroa fijos. En consecuencia, el sistema básico es estáticamente indeterminado en alto grado.
- b) Sistema complementario, obtenido a par- tir del sistema inicial, retirando las cargas aplicadas y los cambios volumétricos e introduciendo deformaciones en los

extremos desconocidos para cada uno de los miembros. satisfaciendo las restricciones naturales del sistema, como son extremos de miembros ensamblados en un nudo rígido, sometidos al mismo desplazamiento lineal y angular; extremos de miembros unidos por medio de una articulaci6n mecánica, someti dos al mismo desplazamiento lineal; extremos inicialmente libres o inicialmente empotrados. los cuáles permanecen libres o empotrados, respectivamente, etc. En consecuencia, el sistema complementario es es táticamente indeterminado en alto grado.

La selecci6n de estos sistemas componentes es arbi- traria, siempre que cada uno de ellos esté indepen- dientemente en un estado de deformación compatible, consistente con la otra parte del mismo sistema y sea. además, geométricamente estable.

Una estructura es una red contínua de miembros y nudos. Los nudos se encuentran unidos por elementos denominados barras, se dice que dos barras fijan un nudo. Los nudos se introducen en donde los miembros se cortan o terminan, y donde se colocan los apoyos. Por conveniencia se pueden afiadir más nudos; por ejemplo, en el lugar en que el miembro cambia de sec ci6n transversal o donde se requiera conocer los valores de los desplazamientos.

Los nudos son aquellos puntos de la estructura donde se unen los extremos de dos o más barras. Se entien de que estos puntos tienen un desplazamiento libre en cualquier dirección y que forman articulaciones.

Los componentes de los desplazamientos nodales se llaman grados de libertad. Es suficiente conocer los desplazamientos nodales para· definir completa- mente el perfil deformado de la estructura, porque los miembros siguen una curva elaática definida entre los nudos basada en los desplazamientos de sus extremos, en las cargas, y en las propiedades geométricas. Por comodidad, es común que Le tomen los componentes del desplazamiento en cada una de las tres direcciones de los ejes de coordenadas mutuamente ortogona- les como los tres grados de libertad nodales. Existen seis grados de libertad para cada nudo de una armadura tridimensional y de tres grados de libertad por cada nudo para una en dos dimensiones.

s.

Los nudos dentro de una armadura tendrán una numeración secuencial y serán los únicos lugares en donde se consideran aplicadas las fuerzas externas que actúan en la estructura. Son denominados como apoyos los puntos donde se unen dos o más barras con los elementos encargados de transmitir al suelo, o a otras estructuras las fuerzas o solicitaciones exter nas que actúan en una armadura.

Los apoyos no tienen desplazamiento en ninguna direc ción o solo tienen desplazamiento en una o dos direc ciones paralelas a los grados de libertad de la es- tructura, pero no en las tres direcciones. Cuando el apoyo no tiene desplazamiento en ninguna d1recci6n se denomina ''Apoyo Completo" y no se toma como un nudo más de la armadura; en el caso en que tenga algún tipo de desplazamiento se dice que es un "Apo yo Incompleto" y se trata como un nudo más de la ar madura, pero con ciertas características de movi- -

miento, lo cual comprende una Barra Ficticia que tendrá desplazamiento en la dirección no restringida del apoyo. El número de Barras que tenga una ar madura se designará como N<sub>b,</sub>el número de nudos que posea será  $N_{n}$  y el número de apoyos por  $N_{n}$ .

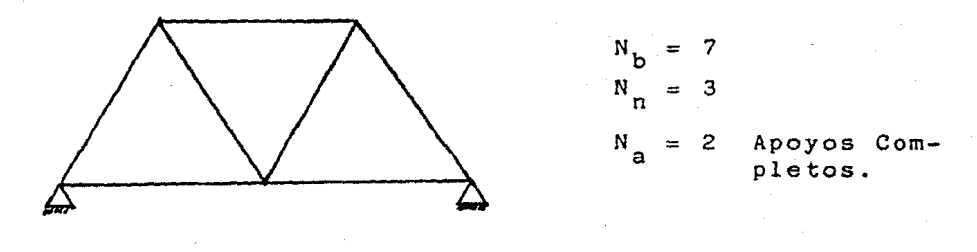

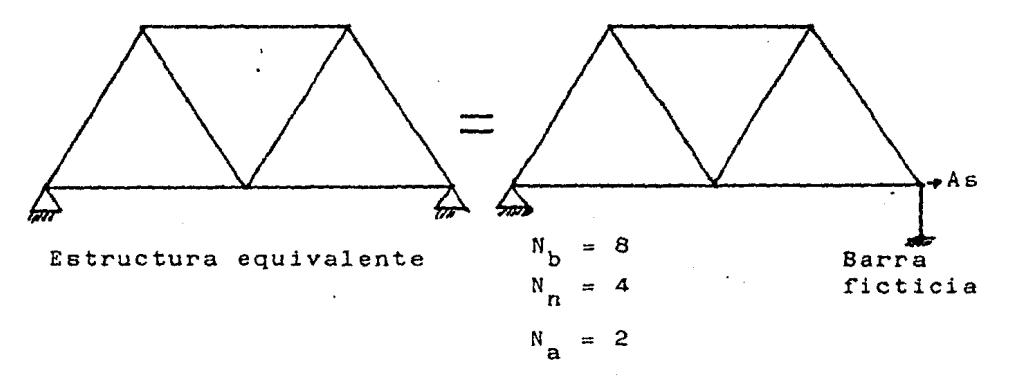

Se designará como barra a cada uno de los elementos estructurales encargados de transmitir las fuerzas externas o solicitaciones a que se encuentra sujeta una armadura, a los apoyos de la misma. Estos elementos poseen un eje longitudinal recto, que pasa por el cen tro de gravedad de su secci6n transversal y están limi tados por dos nudos o por un nudo y un apoyo. La secci6n transversal de cada barra deberá ser constante a todo lo largo de la pieza.

EJES DE COORDENADAS.

Los ejes de coordenadas pueden definirse como las líneas (reales o imaginarias, rectas o curvas) donde se toman las medidas en unidades de longitud que repre- sentan las unidades de cada parámetro independiente de un fen6meno para interpretación geométrica. En verdad, no es fácil visualizar tal interpretaci6n si el fen6meno está gobernado por más de tres variables independientes. Sin embargo, su'interpretaci6n podrá te6ricamente ser la misma en espacios, uní, bi o tridimensionales.

En el análisis matricial de estructuras se introducen dos sistemas de coordenadas.

- a} Sistema de Referencia (sistema global}, conjunto de ejes ortogonales *Xº,* Yº , y Zº seleccionado arbitrariamente.
- b} Sistema del Miembro (sistema local), formado por los ejes principales  $x^1$ ,  $y^1$  y  $z^1$  del miembro res pectivo.

La dirección del primer sistema es fija y común a todas las partes de la estructura, mientras que el se- gundo sistema rota y se traslada con la secci6n trans versal del miembro, siendo específico para cada estaci6n de investigaci6n. (Figura II.l).

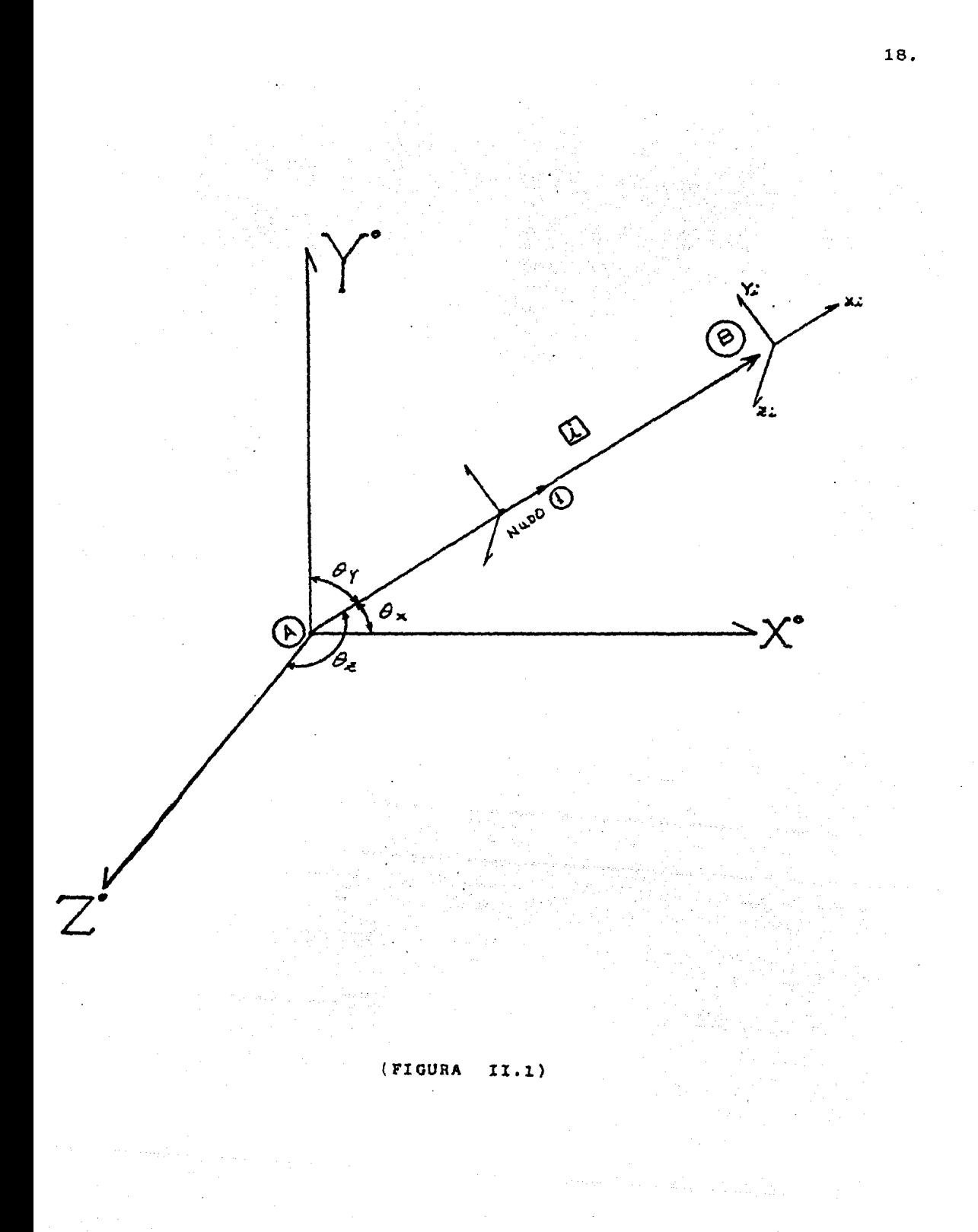

#### VECTORES ESTRUCTURALES.

Se trata en general de matrices de una sola columna y que en ciertos casos se transforman en matrices de más columnas.

La determinación de estos vectores estructurales consti tuye el objetivo principal del análisis estructural ya que, una vez que se conocen, se puede establecer el esta do de esfuerzos y deformaciones bajo la cual se encuentra sujeta la armadura ante un sistema dado de solicitaciones externas.

## a) VECTOR DE FUERZAS EXTERNAS  ${F}$

Está constituído por todas y cada una de las fuerzas externas que se encuentran actuando en los nudos de una armadura. Su configuración general es la siguien te:

$$
\begin{bmatrix}\nF_1 x \\
F_2 z \\
\vdots \\
F_s\n\end{bmatrix}
$$

en donde  $F_4x$ ,  $F_4y y F_4z$  representa el valor de las fuer zas aplicadas en el nudo(i) en la dirección de cada uno de los ejes globales que orientan la estructura, el sentido de acci6n de cada fuerza estará determinada por el signo de la misma. En el caso de fuerzas cuya direc ci6n de acci6n no sea paralela a alguno de los ejes globales, serán sus componentes respecto de dichos ejes lo que se incluirán en el vector de las fuerzas.

Por lo tanto el 6rden del vector de fuerzas será igual a 3N<sub>n</sub>x1, y expresándolo en términos generales será de la forma 3N<sub>n</sub>x Ncc, en donde Ncc es el número de condiciones de carga que se aplican a la estructura. Con ésto se determina que cada columna significa un conjun to dado de condición de carga que actúa a un mismo tiempo.

#### b) VECTOR DE DESPLAZAMIENTO DE LOS NUDOS

Este vector contiene los valores de los desplazamientos que sufre cada uno de los nudos de la armadura en cada una de las direcciones del sistema global de referencia, por lo tanto, su forma general, es:

{a }

en donde dix, diy y diz son las magnitudes del desplazamiento del nudo  $(i)$  en cada dirección, y el sentido del mismo está dado por el signo que tenga el valor.

El 6rden del vector de desplazamiento de acuerdo a las condiciones de carga será de  $3N_Nx$  Ncc.

Las inc6gnitas en este análisis son los valores de vector de desplazamientos  $\langle d \rangle$ , ocasionados por la acci6n de las fuerzas externas en los nu- dos.

c) VECTOR DE FUERZAS EN LAS BARRAS  $\langle p \rangle$ 

El valor de la fuerza axial en cada una de las barras de la estructura constituirá el Vector de rras de la estructura constituira el vector de :-<br>Fuerzas en las Barras y se designará como  $\left\{p\right\}$  ; su forma será de la siguiente manera:

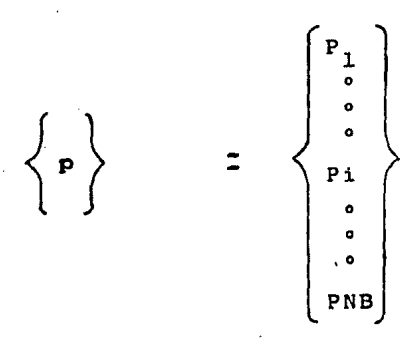

en donde Pi representa el valor de la fuerza a que se encuentra sujeta la barra  $\begin{bmatrix} 1 \end{bmatrix}$ , asi hasta lle gar a PNB, fuerza en la ùltima barra, ya que N<sub>n</sub> es el numero de barras.

Definiremos de la siguiente manera el tipo de fuer

za axial actuante en una barra, y se tomara la siguiente convenciòn de signos:

El signo positivo (+) del valor, indicará que la fuerza es tensi6n

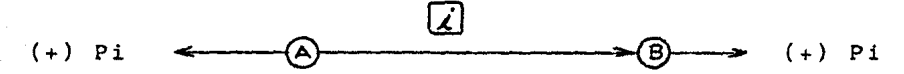

El signo negativo (-) del valor, indicará que la fuerza es de compresi6n

$$
(-) \text{ Pi} \longrightarrow \text{O} \qquad \qquad \text{Li} \qquad \longrightarrow \text{O} \qquad \qquad (-) \text{ Pi}
$$

La fuerza resultante en cada barra es, en general, una inc6gnita que resulta de la aplicación en los nudos de un sistema específico de fuerzas externas. Encontrar los valores de este vector es uno de los principales objetivos del análisis estructural.

El tamaño del vector  $\{p\}$  será  $N_Bx1$ , y para más con diciones de carga el órden será de N<sub>R</sub>xNcc.

d) VECTOR DE DEFORMACIONES DE LA BARRA  $\{e\}$ 

Cuando una armadura está bajo la acción de fuerza3, los miembros de ella sufren deformaciones (o peque ños cambios de forma) y, como consecuencia, puntos dentro de la armadura se desplazarán hacia nuevas posiciones. En general, todos los puntos de la es tructura, excepto puntos de apoyos inmóviles, su- frirán dichos desplazamientos. El cálculo de es- tos desplazamientos es una parte esencial del análisis estructural. Al considerar los desplaza- mientos, es necesario comprender las deformaciones

que producen los desplazamientos.

·,

Consideremos una barra  $\begin{bmatrix} i \end{bmatrix}$  de longitud L, de la armadura como se muestra en la fig. II.2. Por lo general, las secciones transversales de las barras de una armadura son constantes y están sometidas a pura fuerza axial. El efecto de esta fuerza que actúa sobre el elemento, y suponiendo que actúa en el centroide del área de la sección transversal, se encuentra que el elemento se deforma uniforme-mente, y las deformaciones de la barra son deforma ciones normales a su eje axial.

**a**<br>
<u>Li</u> **G**<br> **e**<br> **e**<br> **e**  $Pi \leq$ por ejemplo, el punto (B) se desplaza al punto (B) y la diferencia entre (B) y (B) se denomina defor mación  $\{e\}$ .

Por lo tanto, expresado en forma vectorial se tiene que

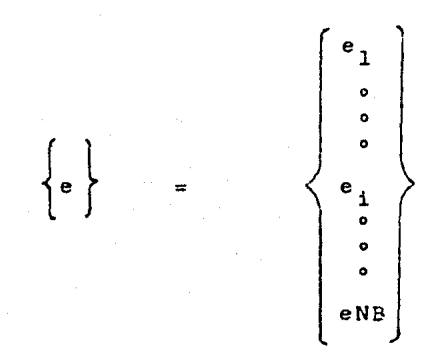

en donde ei representa el valor de la deformación de la barra. El vector  $\{e\}$  tendrá un órden de -N<sub>n</sub>xl, si se trata de una sola condición de carga, en caso de ser más de una se tiene que e<sup>v</sup> órden de  $\{e\}$  es de N<sub>B</sub>xNcc.

El signo (+) del valor de ei indicará alargamiento de la barra.

El signo (-) del valor de ei indicará acortamiento de la barra.

Se asume la hipótesis de estas deformaciones son tan pequeñas que no tiene influencia en el cálculo si se toma la longitud original de la barra L, o la que resulta después de la deformación  $L_i + ei$ .

PRINCIPALES CARACTERISTICAS DEL METODO DE LAS RIGIDE-CES.

El Método de la Rigidez y el de las Flexibilidades tie nen poca variación en cuanto a su formulación matemáti ca. Sus ecuaciones fundamentales se derivan utilizando el principio de superposición. En el método de las Rigideces las incógnitas son los desplazamientos de los nudos de la armadura.

El utilizar el método de las rigideces, para el análisis de una armadura es conveniente dividirla en varias fases:

a) Ordenar los datos de la armadura. La información que se refiere a la armadura debe ser ordenada y registrada. Esta información incluye el número de miembros, el número de nudos, el número de propiedades de los materiales y las propiedades elásticas del material. La localización de los nudos de la armadura está especificada por medio de coordenadas geométricas. Además las condiciones de restricción en los apoyos de la armadura deberán iden tificarse.

- b) Generación e inversión de la matriz de rigidez. La matriz de rigidez es una propiedad inherente de la armadura y está basada únicamente en los datos  $\frac{1}{\det A}$  misma.
- c) Ordenar los datos de carga. Se deben especiricar, de una manera tal, todas las cargas que actúan en la armadura, ya sea como un solo conjunto de carga o como diferentes condiciones de cargas.
- d) Generación de vectores asociados con las cargas. Las cargas aplicadas en los nudos podrán agruparse en un vector p , el cual contiene las cargas aplicadas correspondientes a todos los desplazamientos de nudos posibles, incluyendo aquellos en los apoyos restringidos.
- e) Cálculo de resultados. En la fase rinal del análisis son calculados todos los desplazamientos de nudos, reacciones y la fuerza axial en los miembros.

El desarrollo de este método de análisis está basado en la aplicación de tres conceptos básicos y sumamente son sencillos. Dichos fundamentos son: El principio de -Continuidad, el Principio del Comportamiento Elástico Lineal y el Principio del Equilibrio Nodal. A continua ción se describe brevemente cada uno de ellos.

EL PRINCIPIO DE CONTINUIDAD O DE LA COMPATIBILIDAD DE LAS DEFORMACIONES, establece que si se conocen los desplazamientos en los nudos de la armadura, se pueden conocer las deformaciones que sufre cada una de las ba- rras, ya que unos y otros se encuentran directamente re lacionados. El desplazamiento de cada nudo origina una

determinada deformación axial en cada una de las ba- rras que concurren a él, que se obtiene multiplicando el valor de dicho desplazamiento por el coseno del ángulo que forma con la barra y se le asocia el signo que le corresponda segdn la convención establecida para las deformaciones.

La deformación total de una barra estará dada por la suma de las deformaciones que origina cada uno de sus nudos extremos de ella:

 $ei = dAx COS\theta x + dAy COS\theta y + dAz COS\theta z + dBx$  $COS\theta x + dBy COS\theta y + dBz COS\theta z - - - Ecu. II.1$ 

en donde dA y dB representan el desplazamiento del nudo inicial y final, respectivamente, de la barra en cada una de las direcciones de acuerdo a los ejes glo bales de referencia. La ecuación II.1 se puede formar para cada una de las barras de la armadura, y todas las ecuaciones así creadas se pueden poner en una expresión matricial de la forma:

 ${e} = [a] {d} - - - - - - - - - - - - - - - - - - -$ 

en donde a será una matriz de órden NBx3N<sub>N</sub> llamada matriz de continuidad y está compuesta por los valores de' los cosenos correspondientes a cada barra. Debido a que el concepto de compatibilidad supone que las deformaciones, y consecuentemente el desplazamiento de cualquier punto particular de la estructura, es contínuo y tiene un solo valor, resulta evi dente que la matriz de continuidad depende únicamente de la linealidad de la geome, ría de la armadura -(Ver figura II,3).

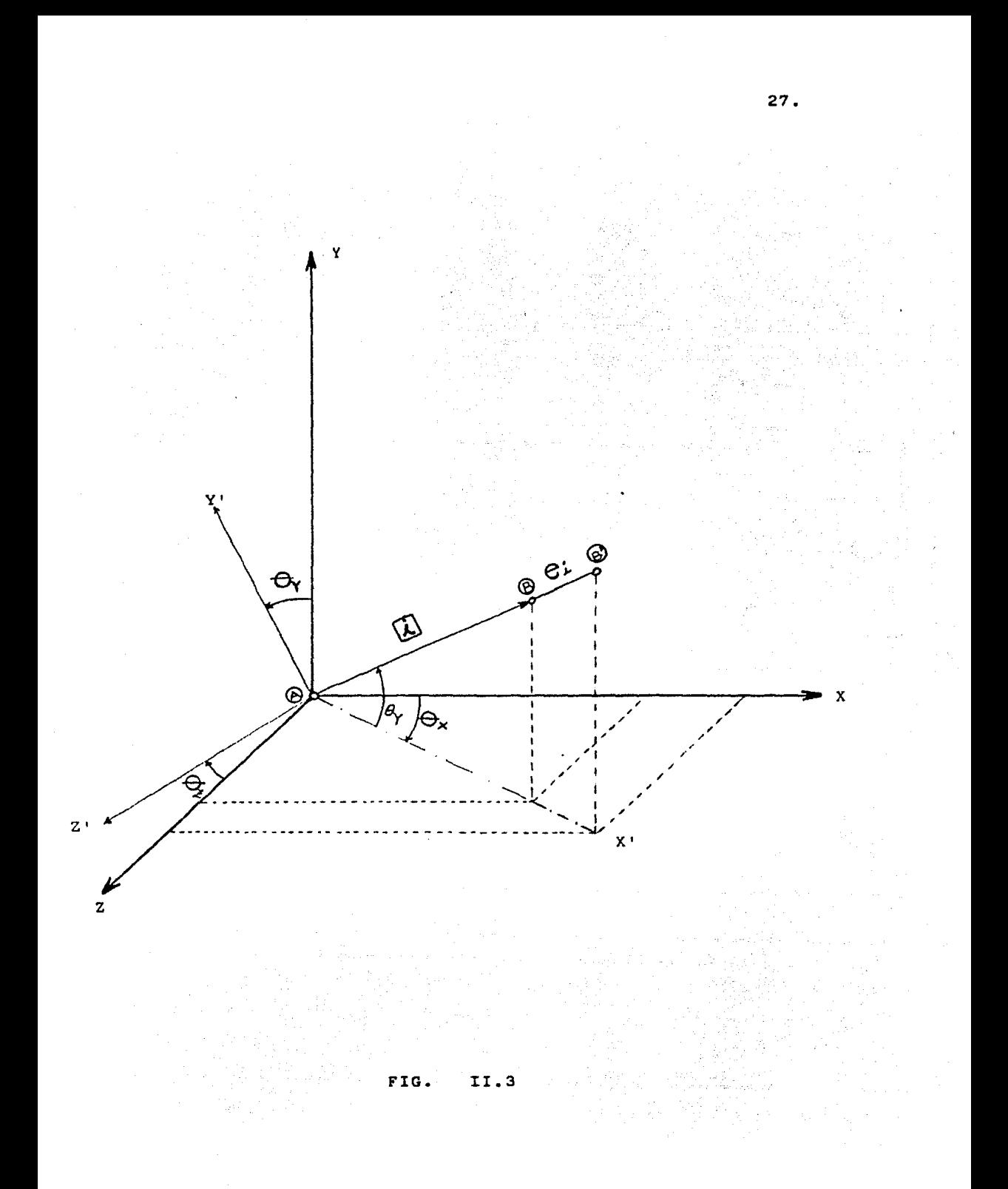

EL PRINCIPIO DEL COMPORTAMIENTO ELASTICO LINEAL. Establece que los materiales de la cual están compuestos las barras de la armadura deberán trabajar en su rango elástico-lineal de la curva esfuerzo-deformaci6n. Si sobre un cuerpo elástico se aplica un sistema de fuerzas en equilibrio que se va incrementando gradualmente al punto de aplicaci6n de la carga, se desplaza efec- tuándose un trabajo que se almacena en el cuerpo al cual denominaremos energía de deformaci6n. Cuando el sistema de fuerzas desaparece, el cuerpo emplea la energía almacenada en recuperar su forma inicial. Por lo general, se supone que la carga se aplique gradualmente, esto es: que la carga incremente su valor desde O hasta P. Y, si consideramos que las barras son homogéneas e Isotrópicas, suponemos que es válida la -Ley de Hooke ·en la cual la deformaci6n es directamente proporcional a la carga; por ello, el diagrama esfuerzo-deformación es lineal en este rango.

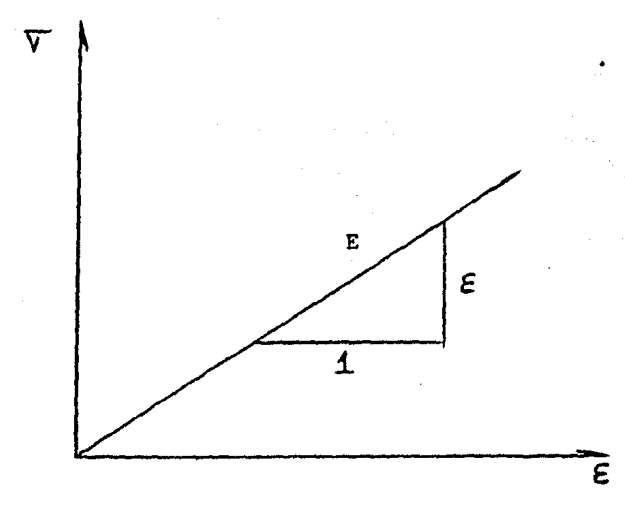

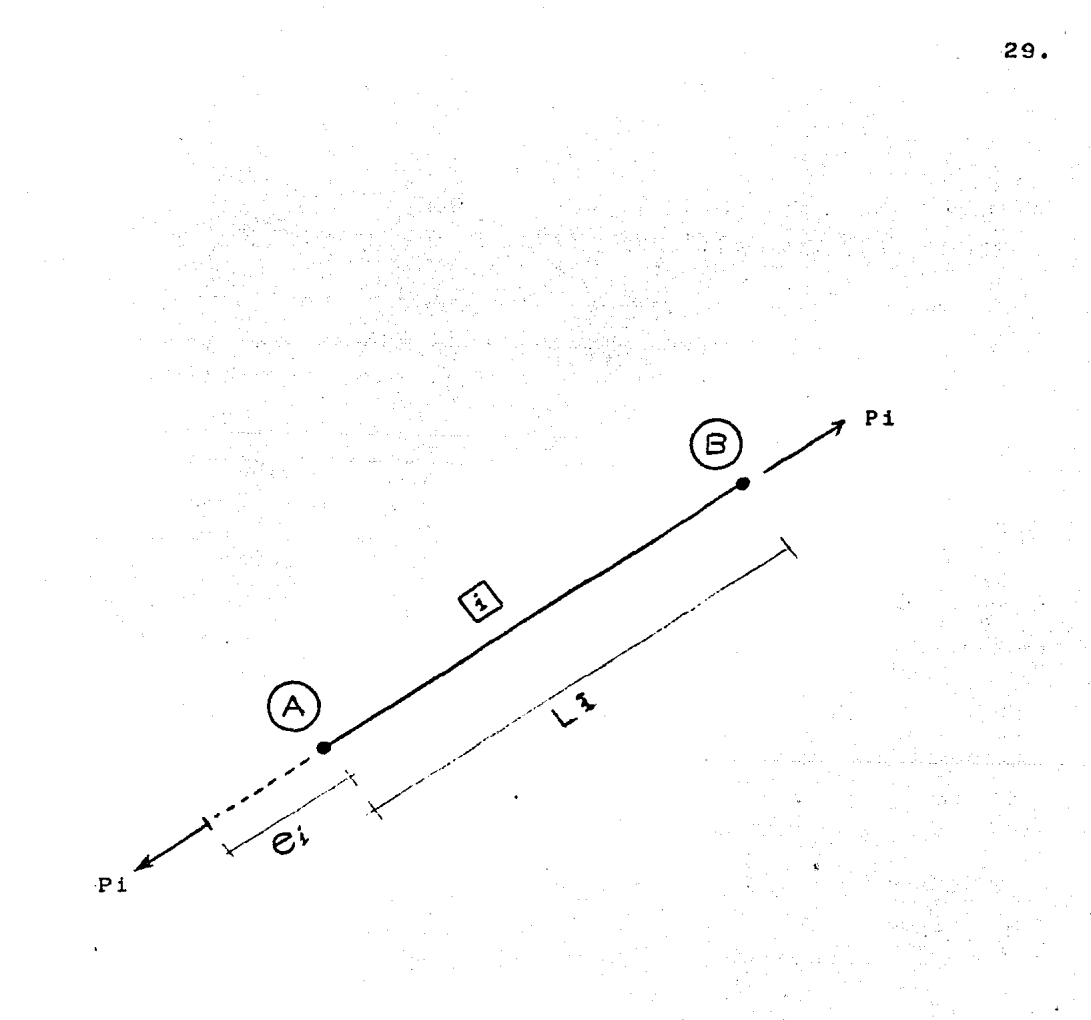

FIG. II.4

#### En donde:

- T= Esfuerzo axial de una barra.
- E= Deformaci6n axial de la misma barra.
- Ea Pendiente de la recta, comunmente conocida como constante de proporcionalidad o m6dulo de elasticidad.

Del diagrama presentado anteriormente en la Fi. II.4 se pueden establecer las siguientes ecuaciones:

 $\forall i =$  EEi  $- - - - - -$  Ecua. II.3 Pero  $Ti = \frac{Pi}{A}$   $- - -$  Ecua. II.4

Ei = 
$$
\frac{e1}{Li}
$$
 - - - - Ecua. II.5

Designamos con Ai, el área transversal de la barra  $\overline{1}$ ahora sustituimos la Ecua. II.4 y Il.5 en la Ecua. - II.3 tendremos que:

$$
\frac{P_i}{A_i} = \frac{E E_i}{L_i}
$$

despejando Pi nos queda la siguiente ecuación:

 $Pi = E \frac{g_1 A_1}{L_1}$   $- - - - Ecu.$  II.6

A la relación  $\left\langle \frac{EA}{L} \right\rangle$  i se le denomina rigidez Axial de la barra  $\boxed{1}$  y se conoce como Ki.

Pi = Ki ei - - - - - Ecu. II.7

Es obvio qu esta relación es única para cada elemento de la armadura, considerando en conjunto todas las barras tendremos la siguiente ecuación Matricial.

$$
\left\{ P \right\} = \left[ K \right] \left\{ e \right\} - - - Ecu. \quad \text{II.8}
$$

En la Matriz (K) , es una matriz diagonal de órden N<sub>R</sub>XNB, y se le conoce como matriz de rigideces de las barras y debe ser un dato del análisis.

EL PRINCIPO DEL EQUILIBRIO NODAL.- Este principio establece que la suma de las fuerzas en el extremo del elemento de todos los elementos que unen en un nudo es igual a la carga externa aplicada en aquel nudo. El objetivo fundamental del análisis ESTRUCTURAL, es de- terminar las acciones pertenecientes a la estructura, tales como las reacciones y los esfuerzos internos resultantes {Fuerza Axial). Una soluci6n correcta para cualquiera de estas cantidades debe satisfacer todas las condiciones de equilibrio estático, no solo para toda la estructura, sino también para cualquier parte de ella tomada como un cuerpo libre. Un vector en un espacio tridimensional siempre puede descomponerse en tres componente, en tres direcciones ortogonales, representados por X, Y y z. Si el vector Fuerza resultante es cero, también sus componentes deben ser igual a cero y, por lo tanto, se pueden obtener las siguientes ecuaciones de equilibrio estático.

> $Fx = 0 - - - - - - -$  Ecu. II.9  $Fy = 0 - - - - - - Ecu.$  II.10  $Fz = 0 - - - - - - Ecu.$  II.11

La sumatoria a la que nos referimos en las ecuaciones anteriores, se refiere a una suma algebraica y estas condiciones de equilibrio deberán cumplirse para cada nudo de la armadura, ya que el equilibrio deberá cum- plirse interna y externamente.

Las fuerzas internas de las barras que llegan al nudo deberán proyectarse al sistema global de referencia pa ra poder efectuar las sumas respectivas. La fuerza ac tuante en cada barra se multipJica por el coseno del ángulo que forma con cada uno de los ejes globales y

as! poder obtener la componente las cuales deben de ser congruentes para dicho sistema.

- $FAx = pi cos 0x i + pj cos 0x j + pk cos 0x k + ...$ .• Ecu. II.12
- $FAy = pi cos \theta yi + pj cos \theta yj + pk cos \theta yk + ...$ Ecu. II.13
- $FAz = pi cos \theta zi + pj cos \theta zj + pk cos \theta zk + ...$ .. Ecu. II.14

Estas ecuaciones se pueden agrupar y ser representadas por una expresión matricial del tipo:

 $\{F\} = \left[a\right]^{T} \left\{p\right\} - \cdots -$  Ecu. II.15

en la cual los valores de los cosenos de todas las barras que no concurren a un nudo determinado se sus- tituyen por el valor de cero en los renglones corres- pondientes de la matriz  $\left[\begin{array}{ccc}a\end{array}\right]^{\mathrm{T}}$  ; al sustituir en la ecuaci6n II.15 los valores correspondientes a cada uno de los términos ahí mencionados, se observa que la matriz  $\begin{bmatrix} a & T \end{bmatrix}$  corresponde a la matriz transpuesta de la matriz de continuidad planteada en la ecuación - II. 2 en el desarrollo del primer principio estructu- ral analizado, y también depende s6lo de la lineali- dad de la geometría en la armadura. La relaci6n existente entre las matrices  $\begin{bmatrix} a & y \end{bmatrix}^T$  se debe a que ambas son matrices de rotación, ésto es, la matriz de continuidad gira los desplazamientos en ejes glo- balea a deformaciones en ejes locales y la matriz de continuidad transpuesta gira las fuerzas inter--

nas en ejes locales a fuerzas externas en ejes globa- les.

Delineados los principios estructurales en que se basa el método de las Rigideces, se pueden hacer algunos ma nejos con las expresiones que resultaron de cada uno de ellos.

Para empezar, si se sustituye la ecuaci6n II.2 en la ecuaci6n II.8 se obtiene:

$$
\left\{ P \right\} = \left[ k \right] \left[ a \right] \left\{ d \right\} \left. \quad - - - - - Ecu. \quad \text{II.16}
$$

y si ahora se sustituye la ecuaci6n II.16 en la ecua ci6n II.15 se llega a la siguiente expresi6n:

$$
\left\{ F \right\} = \begin{bmatrix} a \end{bmatrix}^T \begin{bmatrix} k \end{bmatrix} \begin{bmatrix} a \end{bmatrix} \begin{bmatrix} d \end{bmatrix} - - - - - - Ecu. II.17
$$

el producto matricial de  $\begin{bmatrix} a \end{bmatrix}^T$   $\begin{bmatrix} k \end{bmatrix}$   $\begin{bmatrix} a \end{bmatrix}$  da por resulta do una matriz cuadrada de őrden  $3N_N \times 3N_M$  que es conocida como la matriz de Rigidez de la estructura y se denomina como [k). Por lo tanto, la ecu. II.17 se puede escribir como:

$$
\left\{ F \right\} = \left[ K \right] \left\{ d \right\} = - - - \left[ E \text{cu. II.18} \right]
$$

que constituye la ecuaci6n Fundamental del Método de las Rigideces o de los Desplazamientos.

La Matriz  $|K|$  posee ciertas características que la hacen significativa. Como se mencion6, es una matriz cuadrada siempre, lo cual se demuestra facilmente por el 6rden las matrices que lo originan, además es una matriz simétrica, no singular si la
estructura es estable y positivamente definida. Da da la característica de las armaduras, que trabajan unicamente a fuerza axial, se puede lograr que la Matriz de Rigidez de la estructura sea una matriz "en Banda", ésto es, que los elementos de la matriz  $K$  se agrupen alrededor de la diagonal principal dejando los demás lugares con valor cero, si loa nu dos son numerados adecuadamente,

·,

Conociendo la Matriz de Rigidez de una estructura y dado un sistema de fuerzas externas actuando en ella, se pueden conocer los desplazamientos que sufre cada nudo de la misma. Conocidos los desplazamientos nodnles, se obtienen las deformaciones de cada Barra y, con éstas, las fuerzas internas.

Un alto porcentaje del trabajo en el Método Matri- cial de Rigidez está dirigido al ensamblaje de la Matriz [K] de la estructura. La parte restante del método tiene que ver con el cumplimiento de los principios estructurales descritos.

Se puede descomponer la matriz  $K$  en submatrices y ordenarla de la siguiente forma:

en donde cada submatriz está asociada al vector de desplazamientos de cada nudo y por lo tanto es de - 6rden 3 x 3, Si en la ecuaci6n II.18 se hace que - [d] sea igual a· [I] , es decir a la matriz identi- dad, resulta entonces que  $\left[\kappa\right]$  representa, por colum nas, las fuerzas necesarias en los nudos para produ cir un desplazamiento unitario en cada direcci6n de un nudo a la vez manteniendo todos los demás fijos. En consecuencia, las submatrices de la diagonal principal representan la "Rigidez del Nudo" en cada nudo "i", mientras que las submatrices fuera de la diagonal principal corresponden a la rigidez cruzada del elemento, en el extremo "i" del elemento que va del nudo "i" al nudo "j", Esto quiere decir; por ejemplo, que K<sub>12</sub> representa la matriz de rigi-dez en el extremo "l" de la barra entre los nudos 1  $y$  2, así como  $K_{21}$  representa lo inverso. Como la matriz  $[K]$  es simétrica,  $K_{2,1}$  debe ser la matriz transpuesta de  $K_{1,2}$ . La submatriz  $K_{1,2}$  corresponde a las fuerzas que aparecen en el nudo 1 dado un des-plazamiento unitario en el nudo 2.

Por otro lado,  $K_{1,1}$  está formado por las fuerzas necesarias en el nudo 1 para producir un desplazamien to unitario en el nudo l por lo que intervienen todos los elementos que llegan a dicho nudo y por eso se conoce como Matriz de Rigidez del Nudo l. Se forma con la suma de las matrices de rigidez en el extremo l de todas las barras concurrentes a 61.

Si no existe una barra que una los nudos "i" y "J", entonces se tendrá que Kij =  $0$ .

Una caracteristica de la Matriz de Rigidez de la es

tructura es la simetria, por lo que solamente se necesita calcular la mitad de ella, o sea, la parte triangular superior observando que si hay un elemento entre los nudos "i" y "m", la matriz de rigidez Kim de ese elemento esté localizada en el renglón i-esimo y la co lumna m-esima de  $[K]$  como se muestra en la siguiente -Figura.

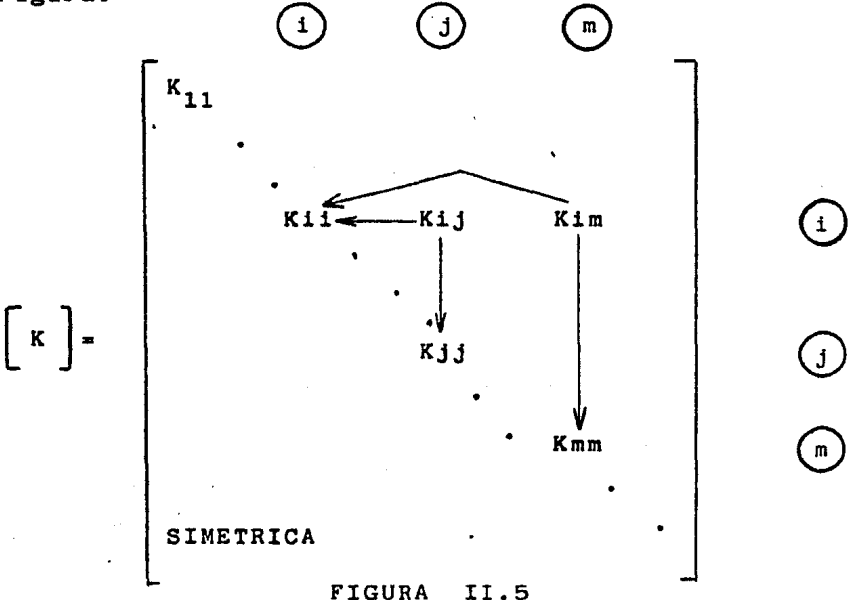

Ademis, 1as rigideces de los nudos "i" y "m" (Kii <sup>y</sup> Kmm) reciben ambas una contribuci6n del elemento "im". En otras palabras, cualquier barra como la - "im" afecta cuatro submatrices de  $[K]$ , que son Kii, Kim, Kmi y Kmm que se conocen como la rigidez aco- plada de la barra "im".

Por lo tanto, la matriz de rigidez acoplada de una barra que va del nudo  $(A)$  al nudo  $(B)$  será:

 $K_{AB}$ 

**KBB** 

[

KAA

KBA

<sup>y</sup>estar& cÓmpuesta por 6 renglones y 6 columnas.

Para obtener la rigidez acoplada de una barra traba jando a carga unicamente axial· se parte de la Fig. II. 5.

En dicha figura, la barra AB se encuentra sujeta a una fuerza axial pi originada por una fuerza externa  ${F}a$  y ${F}B$  y unos desplazamientos  ${a}$  y  ${a}B$ . - Por equilibrio se cumple que:

$$
\left\{ \begin{bmatrix} F A \\ F B \end{bmatrix} + \left\{ \begin{bmatrix} F B \\ F B \end{bmatrix} \right\} = 0
$$
  
0 sea 
$$
\left\{ \begin{bmatrix} F B \\ F B \end{bmatrix} = - \left\{ \begin{bmatrix} F A \\ F A \end{bmatrix} \right\}
$$

La barra se puede definir en base a un vector unita rio, en dirección AB, llamando $\{0\}$ , tal que:

$$
\begin{Bmatrix} 1 \\ 0 \\ 1 \end{Bmatrix} = \begin{Bmatrix} \cos \theta x i \\ \cos \theta y i \\ \cos \theta z i \end{Bmatrix} = \begin{Bmatrix} xBi - XAi & / Li \\ (YBi - YAi) & / Li \\ (ZBi - ZAi) & / Li \end{Bmatrix}
$$

Los vectores  ${F_A}$ .  ${F_B}$ .  ${d_A}$  y  ${d_B}$  tienen compo nen tes según los 3 ejes globales de referencia.

Observemos en la Fig. II.6 que los desplazamientos  $\{dA\}$  y  $\{dB\}$  proyectados sobre el eje de la barra originan una deformación ei que está dada por la ex presión:

$$
\left\{\sigma i\right\} = \left\{Ui\right\}^T \left\{iB\right\} - \left\{Ui\right\}^T \left\{aA\right\} - - Ecu. II.19
$$

si sustituimos esta ecuación en la Ecu. II.7 tendre mos la siguiente expresión:

$$
pi = Ki \{UI\}^T \{dB\} - Ki \{UI\}^T \{dA\} - Ecu. II.20
$$

además tenemos que la Proyección de la fuerza pi so-bre los ejes globales debe equilibrar a las fuerzas externas en cada nudo por lo tanto tendremos que la proyecci6n está dada por:

$$
\begin{cases}FB\\ \end{cases} = \begin{cases}Ui\\ \end{cases} \begin{cases}pi\\ \end{cases} = - - - Ecu. \quad \text{I1.21}
$$

sustituyendo la Ecu. II.20 en la Ecu. II.21 tendre- moa:

$$
\begin{Bmatrix}FA\end{Bmatrix} = \begin{Bmatrix}Ui\end{Bmatrix} Ki \begin{Bmatrix}Ui\end{Bmatrix} T \begin{Bmatrix}da\end{Bmatrix} - \begin{Bmatrix}Ui\end{Bmatrix} Ki \begin{Bmatrix}Ui\end{Bmatrix} T \begin{Bmatrix}dB\end{Bmatrix}
$$

$$
\begin{Bmatrix}FB\end{Bmatrix} = -\begin{Bmatrix}Ui\end{Bmatrix} Ki \begin{Bmatrix}Ui\end{Bmatrix} T \begin{Bmatrix}da\end{B} + \begin{Bmatrix}Ui\end{Bmatrix} Ki \begin{Bmatrix}Ui\end{Bmatrix} T \begin{Bmatrix}dB\end{B}
$$

estas expresiones se pueden resumir a la siguiente ex presi6n:

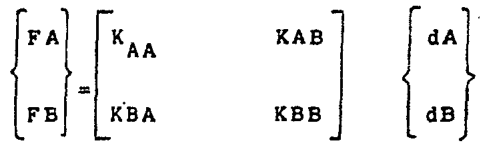

EN DONDE TENDREMOS QUE:

·,

KAA = KBB = 
$$
\{U_1\}
$$
 Ki  $\{U_1\}^T$   
KAB = KBA =  $-\{U_1\}$  K1  $\{U_1\}^T$  = - Ecu. II.22

La formación de la matriz de rigidez de la estructura se reduce, ahora, a el cálculo de las matrices de rigidez acoplada de cada barra y su acomodo , suma en los lugares correspondientes de la matriz  $K$ .

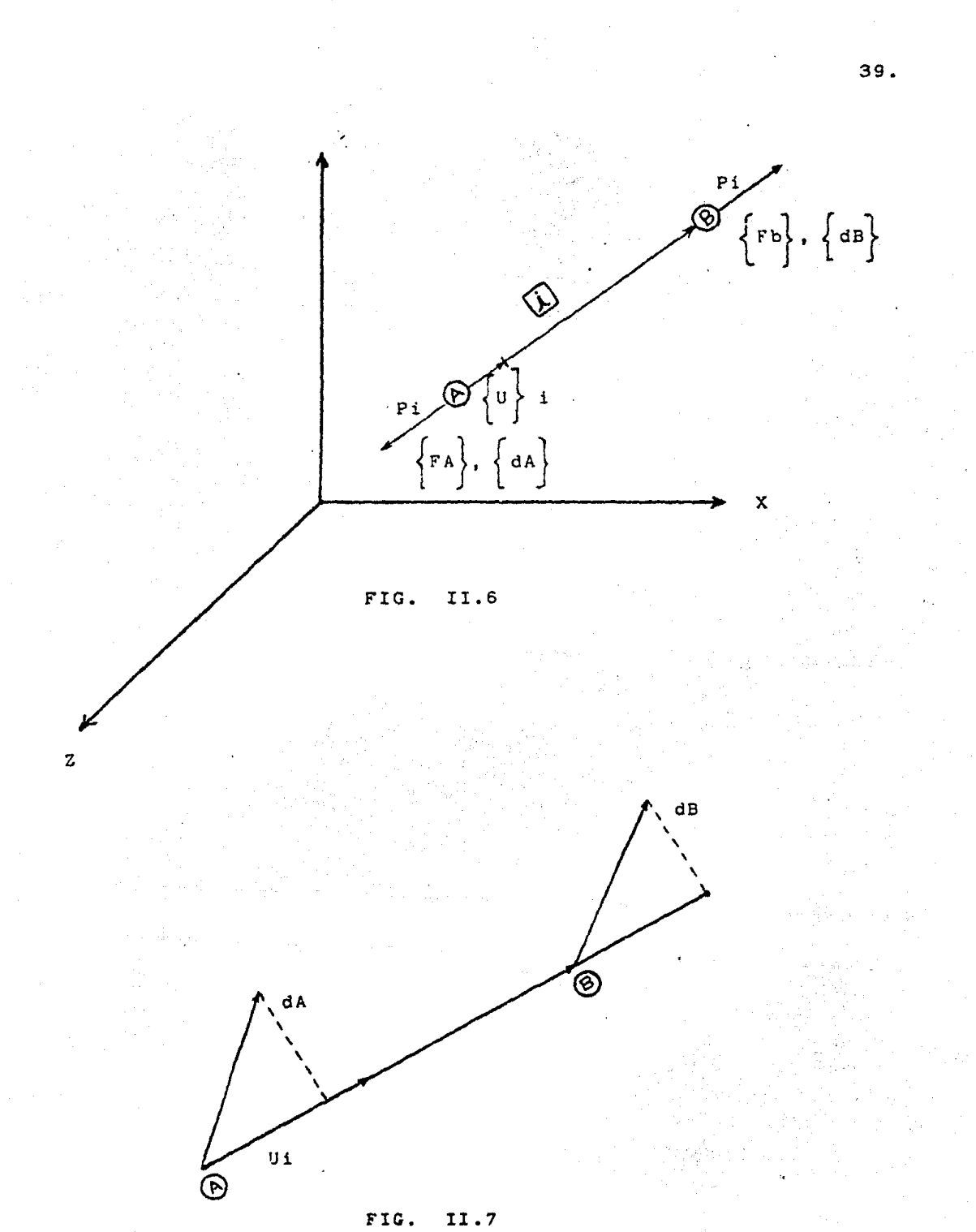

#### III. SOLUCION AL SISTEMA DE ECUACIONES.

Cuando se resuelve problemas a mano, uno puede generar las matrices en cualquier forma conveniente sin pérdida de eficiencia. Las ecuaciones son apropiadas para calcular ciertas acciones de extremo y reacciones de un miembro seleccionado en estructuras relativamente simples. Sin embargo, si la estructura por analizar es grande y complicada y todas las acciones de extremo de los miembros y reacciones van a ser determinadas, será necesario un cierto ordenamiento en la generación de las matrices.

Además, las estructuras grandes y complicadas no pue- den ser analizadas directamente a mano, por lo que los cálculos deben ser llevados por una computadora digital. En un programa de computación se hace necesario mane- <sup>j</sup>ar toda la información acerca de las estructuras y las cargas en una forma altamente organizada. Así, de be seguirse una secuencia que permita a la computadora procesar un gran número de información por un procedimiento rutinario.

Como vimos en el capítulo anterior, el principal punto en el análisis de estructuras por medio del Método de las Rigideces es la solución de la ecuaci6n.

$$
\left\{ F \right\} = \left[ K \right] \left\{ d \right\}
$$

donde, en general,  $\{d\}$  es la incognita.

Esta ecuaci6n. desde el punto de vista matricial, se soluciona invirtiendo la matriz [K] y multiplicándola por el vector  $\{F\}$ , pero la inversión de matrices es un cálculo que requiere mucho tiempo de máquina y un programa

extenso y complicado por lo que resulta muy ineficiente.

Otra forma de resolver la ecuaci6n es tomándola como un sistema de ecuaciones simultáneas y aplicando alguno de los métodos conocidos para este tipo de problemas.

Entre los procedimientos más comunes se tiene el método de Gauss-Seidel, el de Cholesky y el de Jacobi.

El primero es método de Cholesky es exacto y los otros dos restantes son iterativos.

Los métodos iterativos tienen el problema de que su convergencia puede ser muy lenta en algunos casos. Esto dependerá de la forma en que se planteé la matriz de rigidez. Por lo tanto, el método de Cholesky parece ser el método de eli minaci6n más rápido con que se cuenta, por lo que será e\ que se implemente en el programa objetivo de este trabajo.

III.1 DESCRIPCION GENERAL.

Se dice que una matriz es real cuando todos sus elementos pertenecen al conjunto de los número reales. Una matriz ea simétrica cuando se cumple que la ma- triz transpuesta es igual a la matriz original, o sea que  $[A]^{T} = [A]$  dada una cierta matriz  $[A]$ .

Una matriz es "positivamente definida" si se cumple que:  $[x]$ <sup>T</sup>  $[A]$  $[x] > 0$ 

para toda matriz columna (vector)  $\{x\}$  diferente de cero.

Una matriz está en "banda" cu .ndo todos los elemen-

tos diferentes de cero están localizados alrededor de la diagonal principal. El ancho de la banda será  $(2m + 1)$  si todos los elementos "aij", para los cuales li-jl>m, son cero y "m" se define como el ancho de media banda.

Para tener está propiedad condicionaremos los nudos de la armadura con el siguiente arreglo, la diferen cia entre los dos nudos que limitan un elemento sea mínima, además no todo nudo de una armadura esté unido a todos los demás, ésto se logra haciendo una correcta numeración de los nudos así como de las Ba rras. Ya que una numeraci6n descuidada puede invalidar esta propiedad tan importante en el ahorro de tiempo de máquina y de espacio.

Si una matriz [K) es simétrica, definida positiva y cuadrada de 6rden "nxn", se demuestra que se puede descomponer en:

# $\begin{bmatrix} K \end{bmatrix} = \begin{bmatrix} L \end{bmatrix} \begin{bmatrix} L \end{bmatrix}^T$

donde [L] es una matriz triangular inferior de órden "nxn", con elementos positivos en la diagonal y, en consecuencia,  $\begin{bmatrix} L \end{bmatrix}^T$  es su matriz transpuesta, triangular superior de 6rden "nxn".

Aplicando esta propiedad, la solución del sistema de ecuaciones que implica la Ecu. II.18 puede ser calcu lada simplemente reescribiendo al sistema de la siguiente forma:

)

Esta ecuación se resuelve planteando un par de sistemas de ecuaciones expresadas como:

$$
\begin{aligned} \left\{ F \right\} &= \left[ L \right] \left\{ Z \right\} - - - - - - Ecu. \quad \text{III.2} \\ \left\{ Z \right\} &= \left[ L \right]^{T} \left\{ d \right\} - - - - - Ecu. \quad \text{III.3} \end{aligned}
$$

y

. La simplificación radica en que $\begin{bmatrix} \mathtt{L} \end{bmatrix}$   $\mathtt{y}$   $\begin{bmatrix} \mathtt{L} \end{bmatrix}^{\mathtt{T}}$  son matrices triangulares.

Una característica adicional es que si  $[K]$  es una matriz en banda, con ancho  $(2m + 1)$ , se puede demostrar que la matriz triangular  $[L]$  también permanece en ban da con ancho  $(m + 1)$ . En base a estas propiedades se logra que se ahorre capacidad de memoria cuando se tra ta de programar el método para computadora, ya que con ésto se logra que sólo se almacenen los elementos diferentes de cero de la matriz  $[K]$  y como resultado de la simetría solamente se almacena el ancho de Banda que es igual a  $(m + 1)$ . Así, si  $K$  es una matriz cuadrada de 6rden "n", sólo (m + 1) x n elementos de (K) deberán ser almacenados en la memoria, en lugar de los "nxn" elementos que se tendrían que almacenar, de no contar con estas propiedades.

Por lo tanto la matriz  $[L]$  también requerirá sola- mente almacenar el ancho de banda (m +l).

III.2 METODO DE CHOLESKY PARA LA OBTENCION DE.[L]  $\mathbf{y}$  [L]<sup>T</sup>.

Este método se basa en la descomposición de la matriz cuadrada original  $[K]$  en dos matrices  $[L]$  y  $[L]^{T}$ , matrices triangular inferior y superior respectivamente.

$$
\mathtt{sea}\colon\thinspace\left[\mathrm{K}\right]\;=\;\left[\!\!\begin{array}{c}\mathrm{L}\end{array}\!\!\right]\left[\!\!\begin{array}{c}\mathrm{L}\end{array}\!\!\right]^{\mathrm{T}}
$$

y expresándolo en forma explícita:

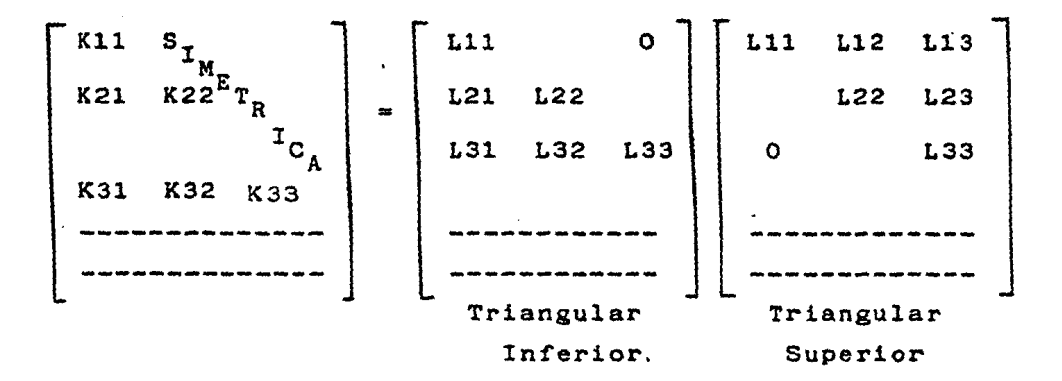

desarrollando la multiplicaci6n de matrices tendremos que:

> $K11 = L11^2$  ...  $L11 = \sqrt{K11}$ K21 a Kl2 a L21 Lll  $L21 = \frac{K21}{L11}$  $K22 = L21 L22 + L22^2$  para L21 = L12 ... L22 .  $V_{K22}$  - L21<sup>21</sup> K31 • Kl3 • L31 Lll  $\therefore$  131 =  $\frac{K31}{L11}$ K32 ~ K23 = L3l L21 + L32 L22 . . L32 =  $\frac{K32}{L22}$   $\frac{L31}{L22}$

 $K33 = L13 L31 + L32 L23 + L33<sup>2</sup>$ 

por lo tanto tendremos  $L33 = \sqrt{K33 - L31^2 - L32^2}$ 

Continuando con este desarrollo, llegamos a la si- guiente expresión conocida como Fórmulas de Recuren cia para el Método Cholesky

$$
Lii = \sqrt{Kii - \sum_{K=1}^{i-1} Lik^{2}} - - - Ecu. III.4
$$
  

$$
J=1
$$
  

$$
Lij = \frac{(Kij - K=1)Lik - Ljk}{L_{JJ}}
$$
 - - Ecu. III.5

$$
\begin{array}{cccc}\n & & \text{para i \# J} \\
& & \text{para i > J} \\
& & \text{J = 1}\n\end{array}
$$

Por lo tanto se obtiene  $[L]$  y  $[L]^T$ , cuando aplicamos reiteradamente las fórmulas descritas anteriormente para Lii y Lij.

III.3 SOLUCION DEL SISTEMA DE ECUACIONES.

Obtenidas las matrices  $[L]$  y  $[L]^T$  la solución del sistema de ecuaciones se podrá plantear de la si- -¡uiente manera.

De la ecuación III.2 se tiene que, como [L] es una matriz triangular inferior, los valores del vector auxiliar  $\{z\}$  se obtienen despejándolos de cada ecua ci6n planteada empezando por la primera de arriba hacia abajo y sustituyendo cada valor encontrado en las ecuaciones siguientes.

Es decir, se recurre a los valores previamente encon- trados para calcular un nuevo elemento en forma directa.

Ya que se han encontrado los valores de  $\{z\}$  por el pro cedimiento descrito, se sustituyen en la ecuación III.3 y se calculan los valores del vector  ${D}$ , El procedimiento es análogo al seguido para hallar  $\{z\}$ , sólo que ahora  $\begin{bmatrix} L \end{bmatrix}^T$  es una matriz triangular superior por lo que los despejes y sustituciones se hacen direc ción de abajo hacia arriba empezando por la última ecuaci6n. Nuevamente se recurre a los valores previamente calculados para encontrar un nuevo elemento de -  $\{D\}$  en forma directa.

#### IV. DESCRIPCION DEL PROGRAMA.

Iniciamos la descripción detallada de la forma en que he mos estructurado el programa de computadora realizado en este trabajo, Dicho programa ha sido denominado AATD, que corresponden a las iniciales de "Análisis de Armaduras en Tres Dimensiones", y se encuentra constituído por un programa principal y tres subrutinas de apoyo. El programa principal será objeto del primer inciso, en tanto que las subrutinas se tratarán de esbozar en el 6ltimo tema, ya - .que en él se detalla la forma en que se deben dar los da-tos de entrada y la forma en que se tendrán los resultados.

La lista con los nombres de las variables principales que se usan y su significado se dán también en el siguiente ca p!tulo.

A continuación presentamos un diagrama de flujo del Progra ma AATD y el significado del mismo para tener una asimilación clara y precisa de como está constituído el programa.

En algunas ocasiones se hará mención a alguna instrucción en especial tomando el número que se encuentra en la parte derecha de dicha instrucción, este número lo asigna automá ticamente la computadora B-6700 a cada instrucción.

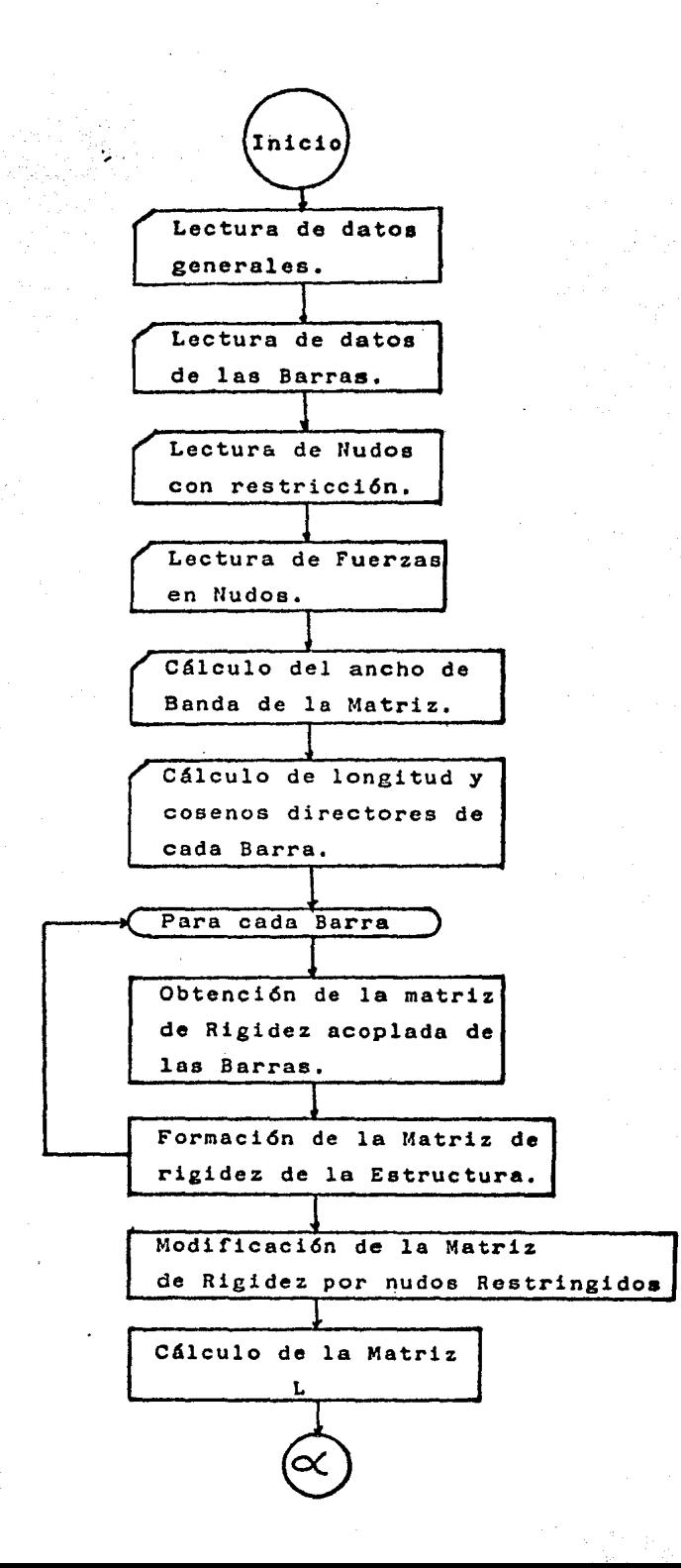

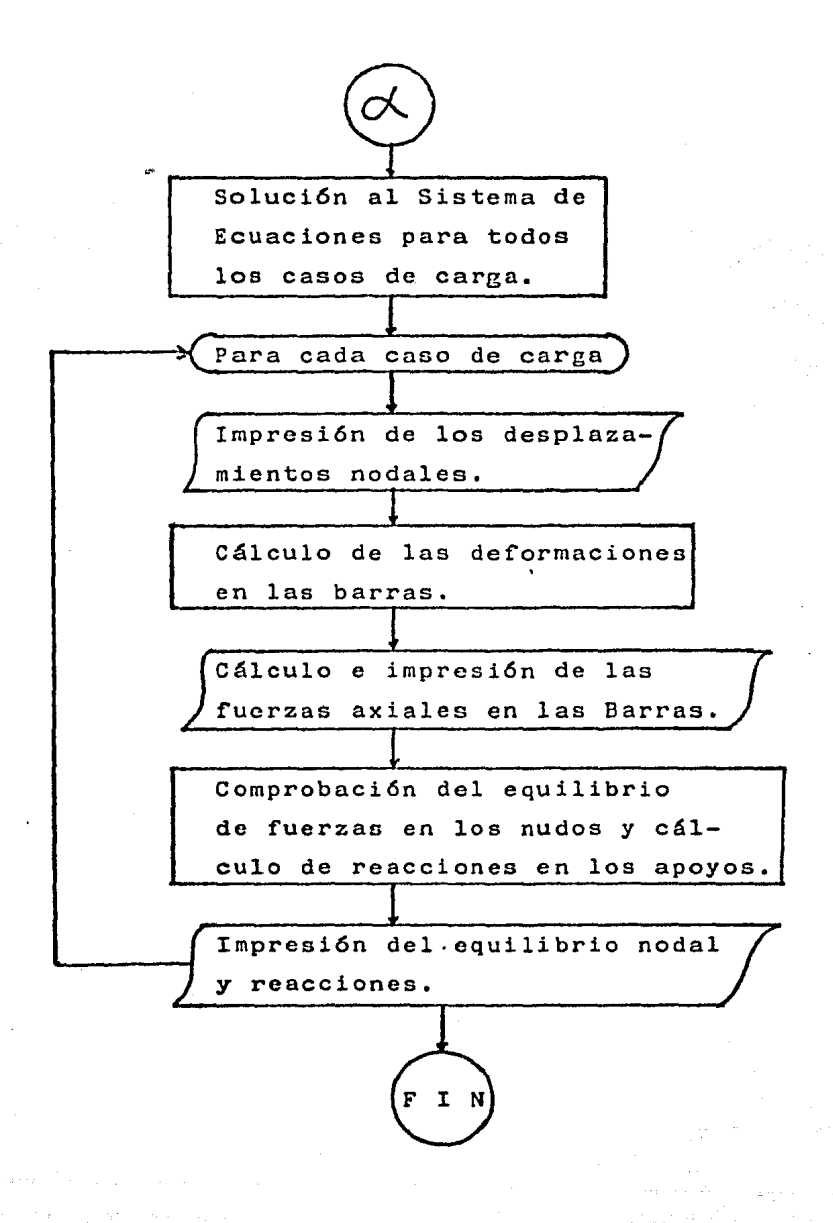

#### IV.l PROGRAMA PRINCIPAL.

El Programa Principal se inicia en la instruccidn número 8800 con las declaraciones de arreglos correspondientes a un programa de este tipo,' teniendo en cuenta que los límites del problema máximo por resolver serán: 100 nudos, *<sup>6</sup>* 300 Barras *6* 4 condiciones de carga, lo que ocurra primero.

Después sigue la entrada de los datos generales de la es- tructura que se tenga en cuestión, como son: número de nudos, ndmero de barras, número de apoyos completos, número de nudos restringidos, módulo de elasticidad del material de las piezas que la forman, número de condiciones de carga que se darán y el número de nudos cargados en todas las con diciones.

Para definir a la armadura en el espacio y ubicarla, no se darán coordenadas de los nudos, como es frecuente hacerlo en otros programas, en lugar de ello cada barra estará de- terminada por el número del nudo en que empieza y el número de nudo en que acaba, así como por las proyecciones de la barra en cada una de las direcciones de los ejes globales de referencia y que serán almacenadas en una matriz específica llamada "AL".

Las proyecciones de cada barra representan la diferencia de coordenadas en cada direcci6n global.

El último dato necesario por cada barra, será su área trans versal.

El siguiente punto importante del programa es la lectura de los nudos con desplazamientos restringido o apoyos incomple tos. Como ya se ha explicado en otras páginas, los apoyos

so.

completos no se tomarán en cuenta para el ensamblaje de la matriz de rigidez de la estructura, no así los apoyos in-completos, los cuales se añadirán como.un nudo más de la armadura, pero con restricciones de desplazamiento las cuales serán indicadas mediante la colocación de un uno en el lugar del desplazamiento que se quiere restringir dentro de una matriz auxiliar llamada "KRES'' y que tendrá tres renglones, el primero para el desplazamiento en direcci6n "x", el segundo para el desplazamiento en dirección "y", y el tercero para el de la dirección "Z", y tantas columnas como apoyos de este tipo se tengan. Se deberá tener cuidado de que ninguna columna de dicha matriz tenga tres valo- res de uno ó tres valores de cero, ya que eso incurriría en decir que se tiene un apoyo completo o un nudo libre en caso de ser ceros.

A partir de la instrucci6n ndmero 13200 se reciben los da- tos de las fuerzas que están actuando en los nudos en cada condici6n de carga. Para cada nudo cargado se especificará la fuerza que actúa en cada condición de carga. Si algún nudo sólo tiene fuerza externa en algµna condición de carga y en las otras no, se colocará el valor de cero en las condiciones en que no intervenga.

Para poder conocer el número de datos que se van a almace- nar se debe calcular el ancho de banda que va a tener la ma triz (K] , ésto se hace a partir de la instrucción número 14500. El número total de renglones de la matriz estará da do por:

No. de renglones =  $3 \times n$ úm. de nudos

ya que cada nudo genera tres renglones. El número de co<mark>lu<u>m</u></u></mark> nas será igual al ancho de banda,

Mientras menor sea el ancho de banda será menor el número de datos almacenados y el de cálculos.

Dicho ancho de banda se define como la mayor diferencia que existe entre dos nudos cualesquiera unidos por una ba- rra, más uno por la diagonal principal. Por ser una dife- rencia de nudos, el número real de columnas será:

No. de columnas =  $3 \times$  (ancho de banda + 1)

El algoritmo para calcular el ancho es:

Ancho de banda = Max | i - j | + 1

Por lo tanto, la matriz  $K$  que se almacena queda configura da como la mitad de toda ella, por ser simétrica, y s6lo el ancho de banda como se muestra a continuaci6n:

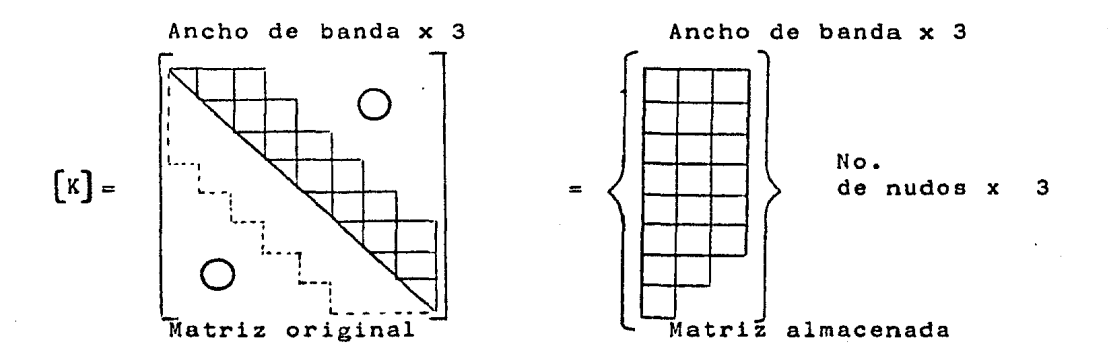

En la matriz  $[K]$  que se almacena en la memoria, cada colum na corresponde a una diagonal de la matriz original, o sea, la primera columna corresponde a los valores de la diagonal principal, la segunda a los valores de la diagonal siguiente de la principal, y así sucesivamente.

En consecuencia las columnas de la matriz original, se

transforman en diagonales de la matriz almacenada. Todos estos cambios se tendrán en cuenta en el momento de ensam- blar la matriz, ya que ésto se hará directamente en la forma de la matriz almacenada.

La formación de la matriz de rigidez de la estructura se lleva a cabo de las instrucciones número 17000 a la 19500. Este proceso se inicia con el cálculo de la longitud de cada barra aplicando el teoréma de Pitágoras.

Long. = 
$$
\sqrt{ALx^2 + ALy^2 + ALz^2}
$$

tendremos entonces para la barra [i]

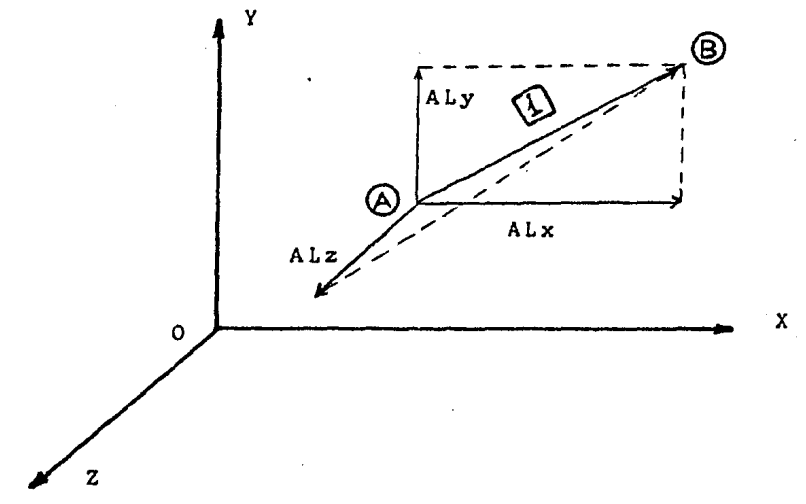

Una vez calculada la longitud de una barra, se divide cada proyección de la misma entre ella, con lo que se obtiene el coseno director de la barra en cada dirección. El va- lor de los cosenos directores se guardan en la matriz de proyecciones, con lo que ahorran localidades de memoria al evitar generar otro arreglo para este propósito.

La instrucción número 18100 calcula la rigidez axial de ca-

da elemento y se determina de la siguiente manera:

$$
Ki = \frac{EAi}{Li}
$$

este valor se almacena en el vector de áreas transversales para ahorrar localidades de memoria nuevamente.

De la instrucción número 18300 a la 18600 se efectúa el cálculo de la matriz de rigidez acoplada de cada barra usan do las fórmulas ya vistas anteriormente y teniendo en consi deración que el vector unitario  $\{U\}$  de cada elemento se encuentra ocupando la matriz de proyecciones "AL".

A continuaci6n se hace la colocaci6n de los elementos de la matriz de rigidez acoplada en la diagonal principal, ins- trucciones 18700 a 19100, y en los demás lugares que le corresponden de la matriz [K) instrucciones 19200 a 19400, Esto se lleva a cabo usando la subrutina COLOC,

Durante el proceso de soluci6n del sistema de ecuaciones creado, los valores encontrados para los desplazamientos no dales son almacenados en la matriz de fuerzas en los nudos con el fin de ahorrar capacidad de memoria, pero como para poder calcular el equilibrio de fuerzas internas y externas en cada nudo es necesario conservar los valores de las fuer zas externas hasta el final del programa, se copian dichos valored en un vector auxiliar. Esto se realiza entre las instrucciones número 19600 y 19900.

Antes de proceder a la solución de la ecuación fundamental del método de las rigideces se debe hacer algunas modificaciones a la matriz de rigidez de la estructura por la inclu sión de los nudos con restricción de desplazamiento, si es que existen. Este proceso de modificación de  $K$  se efec--

túa entre las instrucciones 20000 y 21900.

La alteraci6n de la matriz de fuerzas en los nudos origina que al calcularse el equilibrio de fuerzas en ellos aparezca un valor distinto de cero en las direcciones restringidas de estos apoyos incompletos.

Dicho valor corresponde a la <sup>r</sup>uerza que le está transmitie<u>n</u> do, en esos puntos, la armadura al apoyo por lo que la reac ci6n será cuantitativamente igual pero con signo contrario.

El siguiente punto importante del programa es la triangularización de la matriz  $[K]$  a fin de obtener la matriz  $[L]$  usada en el método de Cholesky para la solución del sistema de ecuaciones. Esto se efectúa en la instrucción número - 22000 utilizando la subrutina "TRIAN". Los elementos de la matriz triangularizada se guardan en las localidades corres pondientes de la matriz de rigidez con el fin de optimizar el uso de la capacidad de memoria de la máquina.

En la instrucci6n número 22200 se pide la soluci6n del sistema de ecuaciones a través de la subrutina "SOLUC" que es la encargada de la aplicación del método de CholeskY. Se resuelven todos los casos de carga y los desplazamientos no dales se almacenan en los lugares correspondientes de la ma triz de fuerzas externas.

Una vez obtendios los desplazamientos en los nudos el pro- grama inicia un ciclo iterativo que va de la instrucción nú mero 22400 a !a 26700 y que se ejecuta por cada condici6n de carga que se haya especificado.

El ciclo se inicia con la impresi6n de los desplazamientos. Después, entre la instrucci6n 22800 y la 23500 se calcula la deformaci6n de cada barra y se multiplica por la rigidez

axial de ellas para obtener el valor de las fuerzas axiales actuantes e imprimirlas.

Entre la instrucci6n 24100 y la 24400 se trasladan los valo res de las fuerzas externas de cada nudo que habían sido al macenados en una matriz auxiliar, a una matriz que tendrá tantas columnas como número de nudos más número de apoyos tenga la estructura y que se empleará para calcular el equi librio de fuerzas de cada nudo y las reacciones en los apoyos.

El equilibrio nodal se obtiene sumando algebraicamente en cada nudo la fuerza externa actuante en cada direcci6n y las proyecciones de las fuerzas axiales de las barras que concurren al mismo nudo multiplicadas por el signo que les corresponda segdn sea nudo inicial o final de las barras en cuesti6n, positivo para el primer caso y negativo para el segundo. De la instrucci6n 24500 a la 25400 se realiza el c6lculo de este equilibrio.

Las reacciones en los apoyos serán las sumas de las proyecciones, en cada dirección, de las fuerzas axiales de las ba rras que llegan a ellos cambiándoles el signo; entre las instrucciones 25600 y 25800 se lleva a cabo este cálculo.

Se imprimen por separado el equilibrio de los nudos y las reacciones en los apoyos completos.

Una vez realizado todo ésto se inicia de nuevo al ciclo para la siguiente condici6n de carga.

Hasta aqu! comprende el programa principal y se han escrito sus puntos más sobresalientes.

## IV.2 SUBRUTINAS.

El programa emplea tres subrutinas de apoyo llamadas:  $C\phi L\phi C$ , TRIAN., y S $\phi LUC$ . Las cuales serán descritas a continuación en el órden en que fueron solicitadas por el progra ma principal.

'Las subrutinas CØLØC se utiliza para ir acomodando las ma-trices de rigidez acoplada de cada barra dentro de la ma- triz de rigidez de la estructura, haciendo las sumas necesarias y tomando en cuenta la forma en que se tiene almacenada dicha matriz en la memoria de la computadora. Dentro del listado de instrucciones presentado en el capítulo si- guiente, este subprograma ocupa desde la instrucción número 7300 a la instrucción número 8700. Los datos de entrada que necesita son los nudos inicial y final de cada barra que se va a ubicar y el signo que debe tener la matriz de rigidez acoplada dependiendo si se va a colocar en la diago nal principal de (K) o en otro lugar de ella. Si alguno de los dos nudos que delimitan una barra es apoyo completo no se ejecuta esta subrutina; dicha situaci6n se vigila en la instrucci6n 19200 del programa principal.

Las instrucciones 7500 y 7600 loqallzan el lugar a part'r del cual se empiezan a colocar los valores de cada matriz de rigidez acoplada. Para entenderlas mejor, en la figura IV.2 se presenta en forma gráfica este proceso y se recuerda que sólo se almacena la parte tringular superior de  $\{K\}$ .

Se hace notar que se usa la misma subrutina para colocar va lores tanto dentro de la diagonal principal como fuera de ella, en el primer caso dando como dato de entrada dos ve-~ ces cada nudo de una barra.

La subrutina TRIAN es la que se encarga de triangularizar a la matriz [K) para obtener la matriz [L) del método de Cholesky. Debido a que se almacenó la mitad superior de  $\begin{bmatrix} K \end{bmatrix}$ , la subrutina encuentra en realidad  $\begin{bmatrix} L \end{bmatrix}^T$  aplicando las fórmu las de recurrencia desarrolladas en el capitulo anterior.

Este sub programa ocupa de la instrucción número 3800 a la-6900,

Los vaiores se van obteniendo de arriba hacia abajo y de iz quierda a derecha, es decir, calculando los elementos co- rrespondientes por renglones de la matriz  $[K]$ , tomando en consideración que las columnas originales son diagonales en la matriz almacenada y que s6lo se guard6 el ancho de banda en columnas, por lo que en varios puntos se vigila no rebasar dicho valor. Conforme se va calculando  $\begin{bmatrix} L \end{bmatrix}^T$  se van almacenando sus valores en los lugares que ocupan los datos co rrespondientes de (K] para ahorrar localidades de memoria. En las instrucciones 4500 y 5400 se utiliza una variable au xiliar para que contenga los resultados de la suma y multiplicaciones empleadas en las f6rmulas de recurrencia. La instrucción número 5800 calcula los valores de los elemen- tos en la diagonal principal de [K] o su primera columna en la forma en que se almacena dentro del programa. La ins-trucci6n 6000 obtiene los elementos fuera de la diagonal principal  $de[K]$ .

Se tiene otra variable llamada N0FR que nos sirve para vigl lar que no se vaya a colocar un cero en la diagonal principal de  $\{k\}$ . Originalmente tiene el valor de uno, instrucci6n 4000, pero si se detecta un cero en la inatrucci6n 5700, adquiere el valor de cero en la instrucción 6400 e im prime un letrero a este respecto indicando en qué renglón se localizó esta anomalía. La instrucción número 22100 del programa princiapl advierte este caso y detiene la ejecu- ci6n del programa.

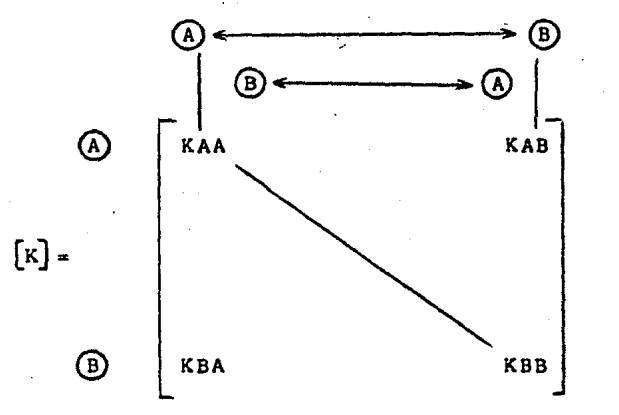

NODOS ANTERIORES A (A)

NODOS ANTERIORES A @

Matriz [K] en su forma original

٨,

 $[x] =$ 

MATRICES FUERA DE LA DIA- GONAL PRINCIPAL.

MATRICES DE DIAGONAL PRIN-CIPAL.

Matriz (K) almacenada en la computadora.

La subrutina SOLUC calcula el valor de loa desplazamientos nodales para todas las condiciones de carga que se hallan proporcionado como datos. Ocupa de la instrucción número -400 a la ndmeró 3400 y necesita como datos de entrada loa -

}

}

valores almacenados de la matriz de rigidez de la estructura triangularizada, el número de renglones que posea, su número de columna, número de condiciones de carga por re- solver y los valores de las fuerzas externas aplicadas en cada nudo.

El proceso se va realizando para cada condición de carga a la vez mediante un ciclo iterativo que se indica en la instrucci6n 600 y termina en la 3200. Primero se calculan los valores del vector  $\{z\}$ , vector intermedio en el método de soluci6n de Cholesky, entre las instrucciones número 700 y 1800, tomando en cuenta que se tiene almacenada la matriz -  $\lceil L \rceil^T$ , los renglones de  $\lceil L \rceil$  serán diagonales de aquella ma-triz.

La sustituci6n se hace de arriba hacia abajo de **[r.J,** como se explicó en el capítulo III. El vector  $\{z\}$  se guarda en los lugares correspondientes que ocupan las fuerzas exter-nas *en* los nudos para ahorrar localidades de memoria. Después de calcular este vector intermedio auxiliar se obtie- nen los valores de los desplazamientos nodales haciendo la sustitución de abajo hacia arriba en la matriz  $\begin{bmatrix} L \end{bmatrix}^T$ , ocupan do de la instrucción número 1900 a la 3100. Nuevamente, los valores determinados de cada desplazamiento se cambian por el valor de  $\{Z\}$  que ocupa el lugar correspondiente para su máxima optimización.

Al concluir la ejecución de esta subrutina la matriz **que**  originalmente contenía los valores de las ruerzas **externas**  de los nudos, contiene los valores del desplazamiento en ca da direcci6n para los mismos.

#### IV.3 ENTRADA Y SALIDAS DE DATOS.

En este inciso se describe explícitamente cómo deberán darse los datos de una armadura para su análisis mediante el uso de este programa y c6mo es que aparecerán los resulta- dos en el listado de salida impresos.

El ingreso se hará a través de tarjetas perforadas en el ór den que se muestra a continuación:

Tarjeta Tipo 1: Corresponde a la instrucción número 9800 del programa principal y contiene datos generales de la estructura. S6lo se tendrá una tarjeta de este tipo y su arreglo es el siguiente.

Columnas l a 10 - número de nudos de la estructura (campo para números enteros).

Columnas 11 a 20 - número de barras de la estructura (campo para números enteros).

- Columnas 21 a 30 número de apoyos completos que se tengan (campo para números enteros).
- Columnas 31 a 40 número de nudos restringidos en alguna dirección de desplazamiento (campo para n6meros enteros).
- Columnas 4i a 50 m6dulo de elasticidad del moterial de las barras de la armadura (campo para números reales).
- Columnas 51 a 60 número de condiciones de carga para las que se desean conocer resultados (campo números enteros).

Columnas 61 a 70 - número de nudos que tengan alguna fuer-za, externa aplicada en cualquier condi $c$ ión de carga especificada (campo para  $$ número enteros).

÷,

El programa no tiene capacidad para hacer conversiones de unidades, por lo que todos los valores que las requieran de berán estar en unidades congruentes.

Tarjeta Tipo 2: contiene los datos de identificación de ca da barra, así como sus dimensiones y área transversal.

Se dará una tarjeta de este tipo por cada elemento de la es tructura. La disposici6n es la siguiente:

- Columnas  $1$  a  $10$  número de la barra a que corresponden los datos de la tarjeta (campo para núme ros enteros).
- Columnas 11 a 20 incidencia o nudo en el que se inicia la barra (campo para números enteros).
- Columnas 21 a 30 incidencia o nudo en que termina la ba- rra (campo para números enteros).
- Columnas 31 a 40 proyecci6n de la longitud del elemento en la dirección "x" global (campo para números reales).
- Columnas 41 a 50 proyección de la longitud del elemento en la dirección "y" global (campo para números reales).

Columnas 51 a 60 - proyecci6n de la longitud del elemento en la direcci6n "z'' global (campo para ndmeros reales),

Columnas 61 a 70 - área de la secci6n transversal de la barra (campo para ndmeros reales).

Este programa está elaborado de forma en que si se numeran en forma consecutiva todas las barras que tengan iguales al gunas proyecciones o el área transversal, solamente será ne rá necesario dar el valor que se repite en la primera tarje ta en que se solicite y en las demás que le sigan se dará el valor de cero en el lugar del valor que se repite.

Por lo tanto, si en alguna barra una de sus proyecciones tiene realmente el valor de cero se especificará, en su lugar, el valor de 1×10<sup>-10</sup> como dato en esa dirección para . evitar que se asigne un valor incorrecto. El error cometi do con esto es. despreciable,

Tarjeta Tipo 3: se utiliza para especificar que nudos de la armadura tiene alguna restricción de desplazamiento. Se proporcionará una tarjeta de este tipo por cada nudo que sea apoyo incompleto. Si no existen nudos restringidos no ser6 neceaario dar ninguna tarjeta como fata.

Columnas 1 a 5 - número del nudo con restricción de despla zamiento (campo para ndmeros enteros).

Columnas 6 a 10 - restricción al desplazamiento en la di- recc16n "x" global, *O* si est6 libre y 1 si está restringido (campo para ndmeros enteros).

- Columnas 11 a 15 restricción al desplazamiento en la di- rección "y" global, osi está libre y 1 si está restringido (campo para ndmeros enteros).
- Columnas 16 a 20 restricción al desplazamiento en la di- recci6n "z" global, o si está libre y <sup>1</sup> si está restringido (campo para ndmeros enteros).
- Tarjeta Tipo 4: En ella se especificarán las fuerzas externas que actúan en los nudos que se en cuentren cargados en cualquier condición de carga. Se dará una tarjeta de este tipo por cada nudo que tenga fuerzas aplicadas. Su arreglo es como se indica a continuac16n:
- Columnas l a 5 ndmero del nudo con fuerzas aplicadas (campo para ndmeros enteros).
- Columnas 6 a 15 valor de la tuerza en direcci6n "x" global para la la. condici6n de carga (campo para ndmeros reales).
- Columnas 16 a 25 valor de la tuerza en direcci6n "7" alobal para la la. condición de carga (campo de ndmeros reales).
- Columnas 26 a 35 valor de la fuerza en dirección " $z$ " global para la la. condición de carga (campo de ndmeros reales).

Si existiesen más de dos condiciones de carga los valores -

de las fuerzas para la 2a. condición de carga se darán a continuación en la misma tarjeta con campos de 10 columnas para cada una de las direcciones.

Se tendría el siguiente arreglo, de la columna 36 a 45 fuerza en "x", de la columna 46 a 55 fuerza en "y" de la columna 56 a 65 el valor de la fuerza en dirección "z" to-dos ellos campo para números reales. A partir de la 3a. con dici6n de carga se pondrán en una 2a. tarjeta y se comenzará a partir de la primera columna, entonces se tiene que de la columna 1 a 10 se pondrá el valor de la fuerza en "x" pa ra la 3a. condición de carga y así sucesivamente.

Estas son todas las tarjetas de datos necesarias para el análisis de una estructura con el programa  $AATD$ . En lo que se ha expuesto anteriormente se entiende que en los campospara números enteros se deberán colocar números positivos, corridos a la extrema derecha del campo. Para los campos de números reales se proporcionarán números positivos o negativos, con punto decimal forzosamente o escritos en notacidn cientffica utilizando el formato "E".

Los resultados del análisis aparecen en forma impresa en listados de papel y en el órden que se describe a continuacidn.

Primero una tabla con los datos generales de la estructura, ésto es, número de nudos, de barras, de apoyos completos y de condiciones de carga; una lista conteniendo para cada ba rra sus nudos de incidencia en los extremos inicial y final (A y B respectivamente), las proyecciones de su longitud en cada dirección y su área transversal; otra lista que presen ta los nudos con restricción de desplazamiento, o apoyos  $$ incompletos, así como cuales de sus desplazamientos están -

restringidos y cuales libres; una lista para cada condici6n de carga especificada que presenta las fuerzas externas aplicadas en los nudos de la armadura.

Después de ésto vienen ya los resultados, separados por cada condición con que se carg6 la estructura y en forma de tablas. La primera contiene los valores del desplazamiento nodal en cada direcci6n y para todos los nudos, en notaci6n científica con formato "E"; la segunda presenta los valores de la fuerza axial actuante en cada barra e indicando si es de tensi6n o de compresión, en notación científica tambi&n; una más que exhibe el resultado del cálculo de equilibrio de fuerzas en los nudos para cada dirección global; por último, una lista con los valores de las reacciones en cada dirección en los apoyos completos.

Los valores de las reacciones en apoyos incompletos deberán buscarse en la tabla de equilibrio nodal, en el nudo corres pondiente, donde aparecerán en forma de acción de la estruc tura sobre el apoyo por lo que habrá de cambiárseles el sig no para conocer las reacciones en dichos lugares como ya se había explicado en párrafos anteriores.

### V.<sup>\*</sup> PROGRAMA AATD.

Este capítulo contiene la lista completa de instrucciones que conforman el programa de análisis de armaduras en tres dimensiones. Los dos primeros incisos sirven pára aclarar el significado de las variables más importantes empleadas. tanto en el programa principal como en las subrutinas de apoyo; el último inciso se muestra el listado de instruccio nes dadas a la computadora.

V. T PROGRAMA PRINCIPAL.

Significado de las variables más importantes, en 6rden alfabético:

AK • Matriz de rigidez de la estructura; matriz triangular  $[L]$ <sup>T</sup>

AKBB = Matriz de rigidez acoplada de cada barra.

AL • Matriz de proyecciones de las barras en cada di- recci6n; matriz de Cosenos Directores en cada direcci6n de las barras.

ALgH • Longitud real de una barra.

- AREA  $\dot{=}$  Vector de áreas transversales de las barras;  $-$ Vector de Rigideces Axiales de las barras.
- DESP a Matriz de desplazamientos nodales (equivalente en localidades de memoria a YY).

E = Deformaci6n axial de cada barra.

- $EE = M6dulo$  de elasticidad del material de la estructu ra.
- EAL  $=$  Rigidez axial de una barra.
- FZA = Matriz de fuerzas externas en los nudos (equivalente en localidad de memoria a YY).
- FZAP = Matriz auxiliar para soportar los valores de las fuerzas externas en los nudos (equivalente en localidades de memoria YYP);
- INC = Matriz que contiene las incidencias de cada barra, es decir, su nudo inicial y final.
- KAN = Ancho de la banda de la matriz de rigidez de la estructura, tanto en nudos como en columnas.
- $KRES = Matrix$  que contiene las restricciones de despla zamientos de los nudos restringidos.

NA = Número de apoyos completos.

 $NB = N$ ûmero de barras de la estructura.

NCC <sup>=</sup>Número de condiciones de carga.

 $NN = N$ úmero de nudos.

NNC = Ndmero de nudos cargados.

NNR = Número de nudos restringidos.

NUDR = Número del nudo restringido.

 $PP = Vector$  de fuerzas axiales en las barras.

·,

- REQ = Vector que contiene el equi1ibrio en loe nudos y las reacciones en los apoyos.
- $YY = Matrix$  de fuerzas externas en los nudos; matriz de desplazamientos en los nudos,
- YYP = Matriz auxiliar para soportar los valores de las :fuerzas externas en los nudos.

V.2 SUBRUTINAS.

Significado de las variables más importantes, por subrutina y 6rden alfabático.

Subrutina CØLØC:

 $AK = Mismo$  que en el programa principal.

AKBB = Mismo que en el programa principal.

I1. I2  $x = N$ úmero del nudo de incidencia inicial o final de la barra, según sea el caso.

SIG e Signo asociado a la matriz de rigidez acoplada de las barras,

Subrutina TRIAN:

A = Matriz por tringulizar; matriz tringulizada  $[L]^T$ . KAN = Número de columnas de  $[A]$ .
$N = N$ úmero de renglones de  $[A]$ . Nl = Tamaño máximo' del arreglo (A). NØFR = Bandera para localizar ceros en la diagonal principal de (A).

Subrutina SØLUC:

 $A =$  Matriz tringularizada $[L]$ .

KAN = Número de columnas de  $[A]$ .

N = Número de renglones de A •

NC = Número de condiciones de carga por resolver.

 $NI = Tamaño$  máximo del arreglo  $[A]$ .

 $N2$  = Tamaño máximo de la arreglo  $[Y]$ .

 $Y =$  Matriz de fuerzas externas; matriz auxiliar  $[z]$ del método de Cholesky; matriz de solución del sis tema de ecuaciones.

V.3 LISTADO GENERAL DE INSTRUCCIONES DEL PROGRAMA AATD.

Las hojas que se presentan a continuación son el lista do de instrucciones del programa AATD.

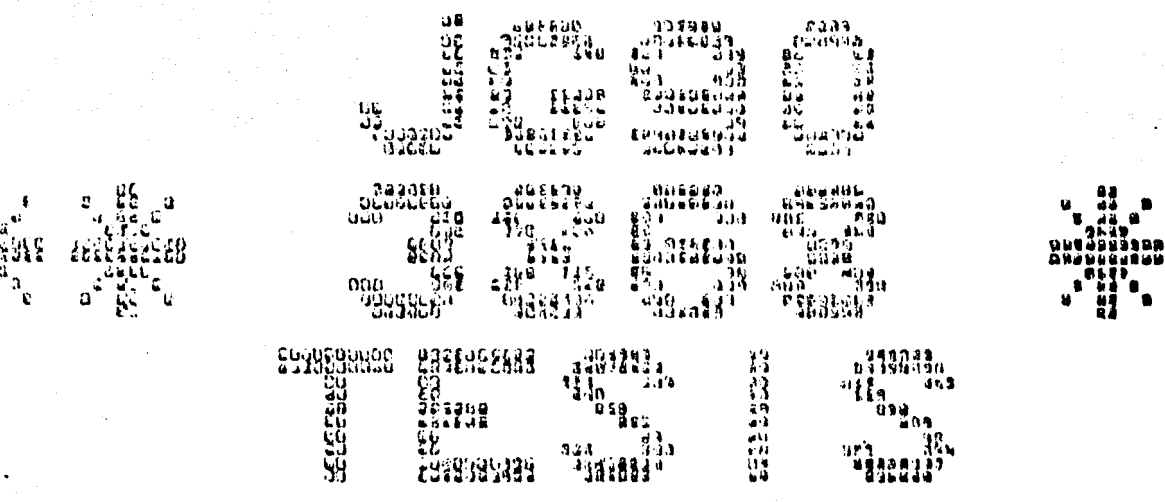

With the control of the control of the control of the control of the control of the control of the control of the control of the control of the control of the control of the control of the control of the control of the con

 $n_{\bullet}$ 

DATE: NOV 15, 1983 16:51:35, SYSTEM SERIAL: 212, 87800 MCP: SYSTEM/MCP/RUENO, 33.320.2327

### $\bullet$ **ST** *A* **T E P E N T S**

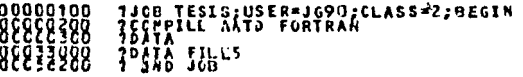

### J O E **SLPHARY**

 $Nov_{101}$   $\frac{15}{2}$   $\frac{100}{2}$   $\frac{253}{2}$ 

**EQJ** 

3868

TUSIS<br>JOR UNICRUD SYSTEM: NOV 15, 1983 16:43:12 FROP WFL 33.320<br>AULUE: ENATING UNIT: 10<br>PECORATTING<br>USCROP: JG90.

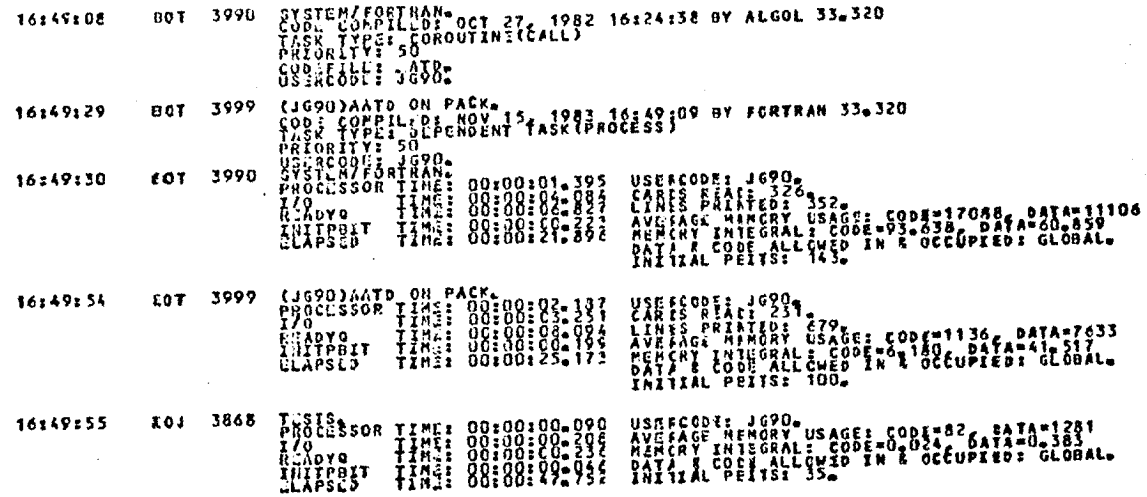

 $\ddot{\tilde{z}}$ 

BURROLGHS LARGE SYSTEMS FORTRAN COMPILATION MARK 3.3.320 TUESDAY, 11/15/83 04149 PR

#### $9<sup>h</sup>$  $MT$   $2$  $\overline{\mathbf{b}}$  $\mathbf{I}$  $5<sub>5</sub>$

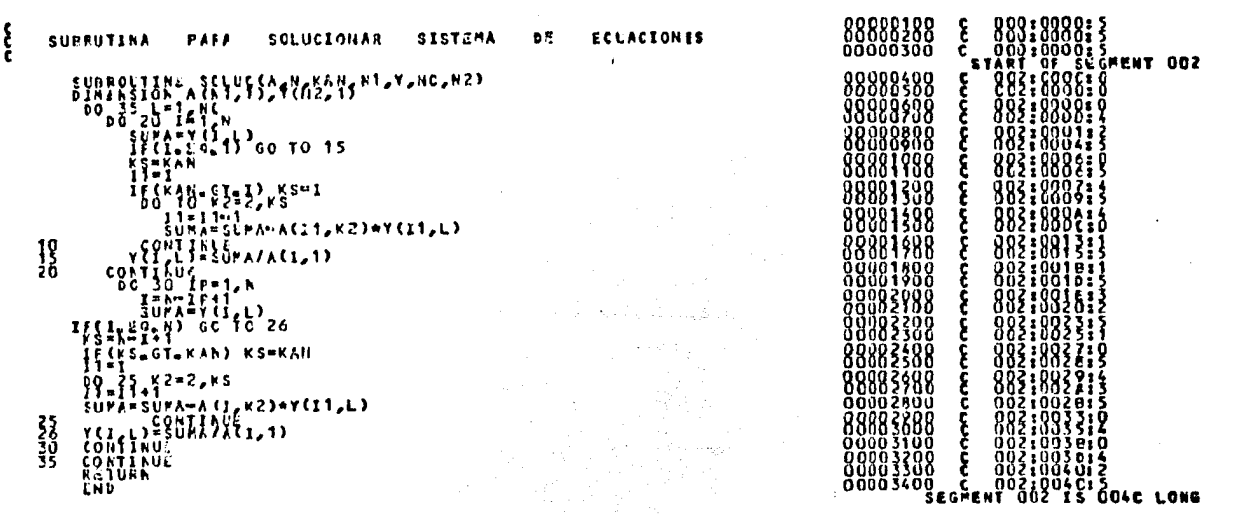

EU III

in a f

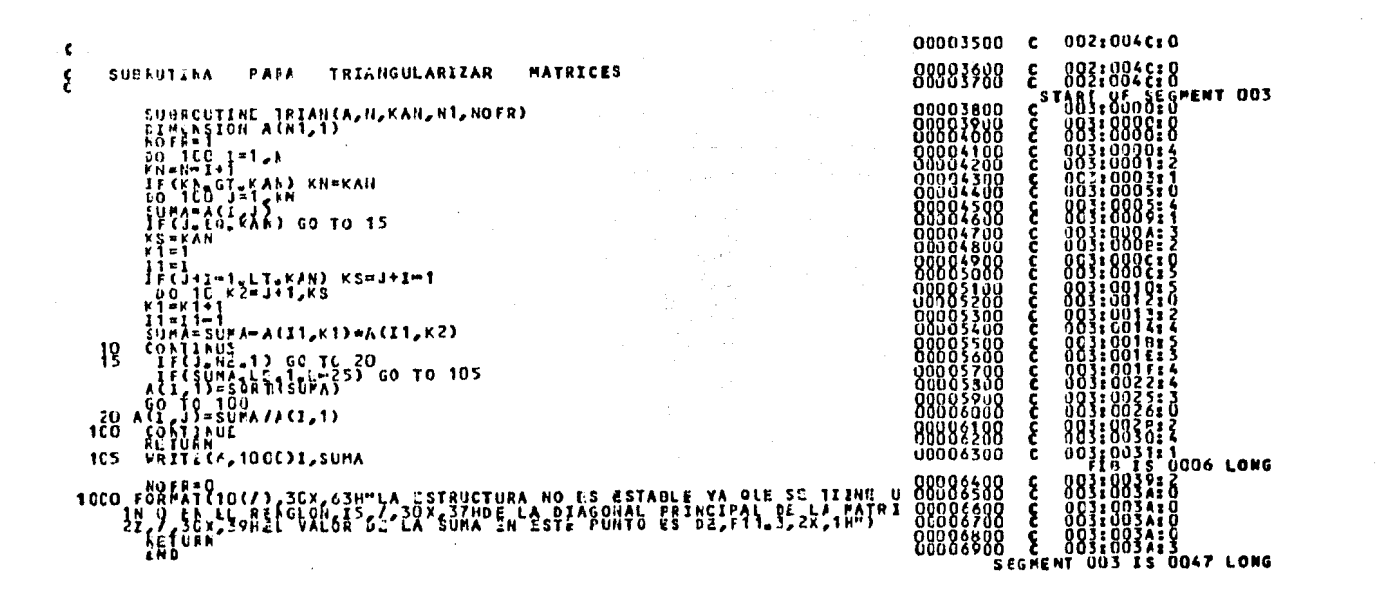

. . . . .

H

F

Ï 

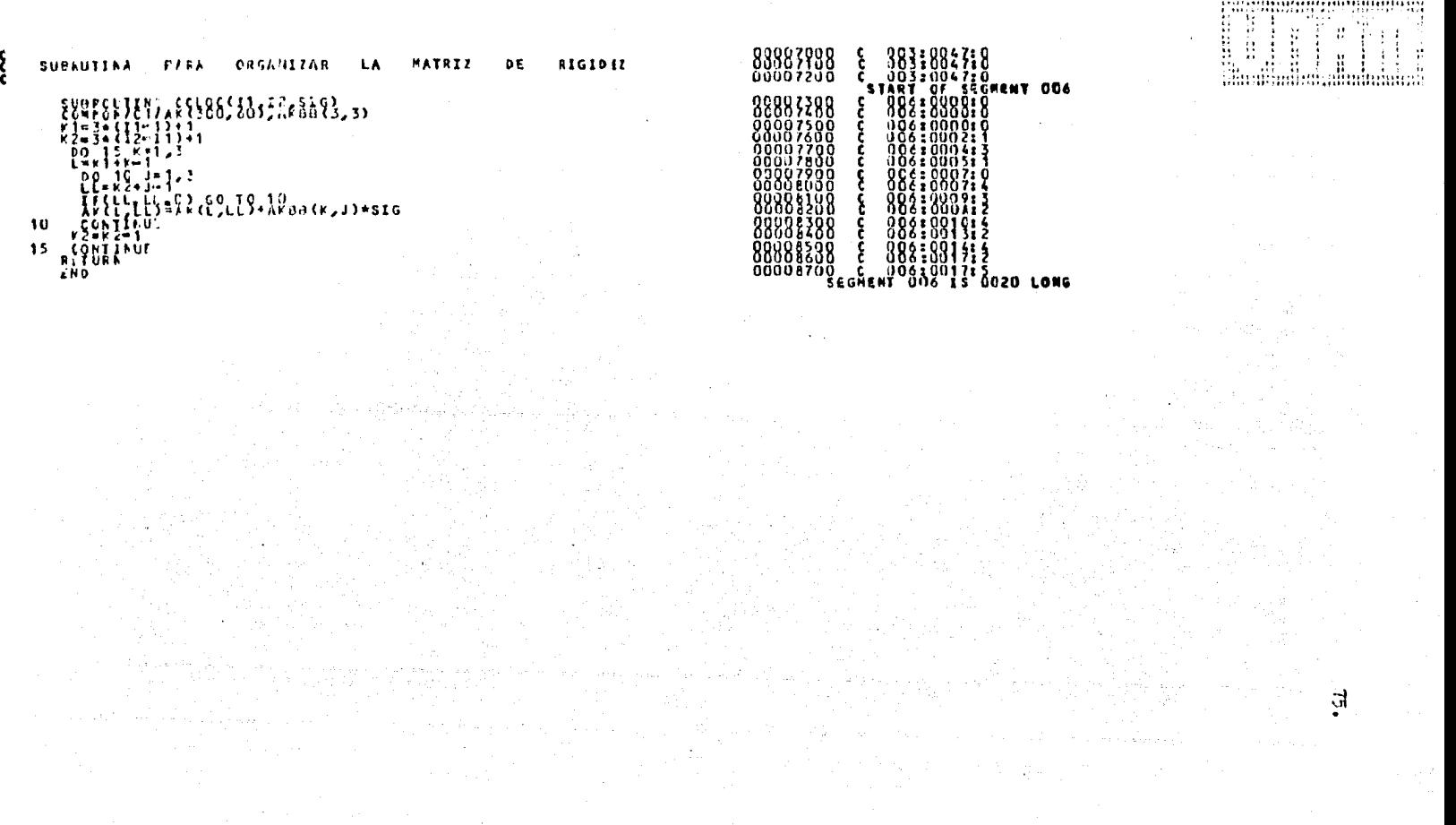

ş

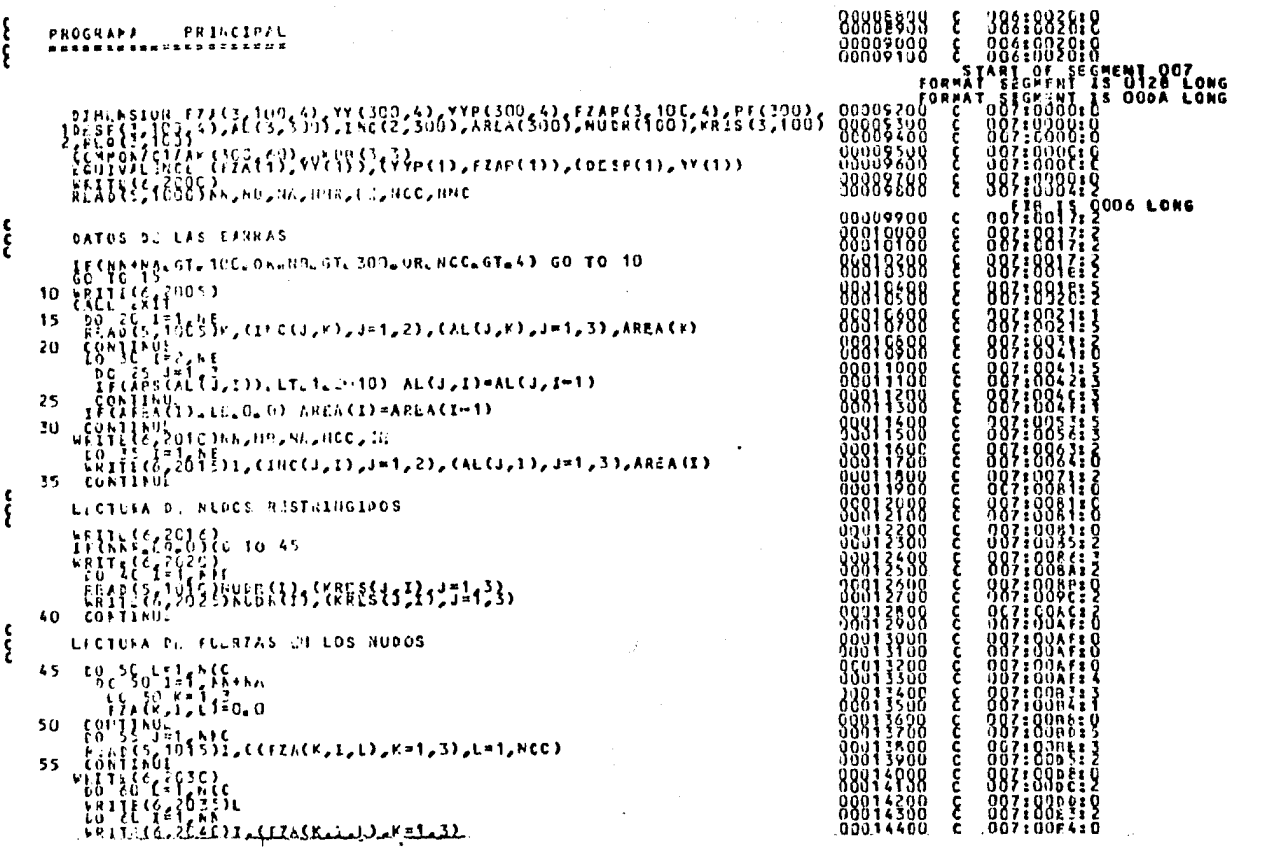

 $\frac{1}{2}$ 

 $\mathcal{L}^{(1)}=\int_{\mathbb{R}^{n}}\mathcal{L}^{(1)}\left( \mathcal{F}^{(1)}\right) \mathcal{F}^{(2)}$ 

 $\zeta$ 

مالد منابعة المتحدد

 $\gamma_{\rm eq}$ 

 $\ddot{\phantom{a}}$ 

Pap.

 $\mathcal{A}^{\mathcal{A}}$ 

್ ಸ್ಥಾನ<br>|-<br>|-

iyo.

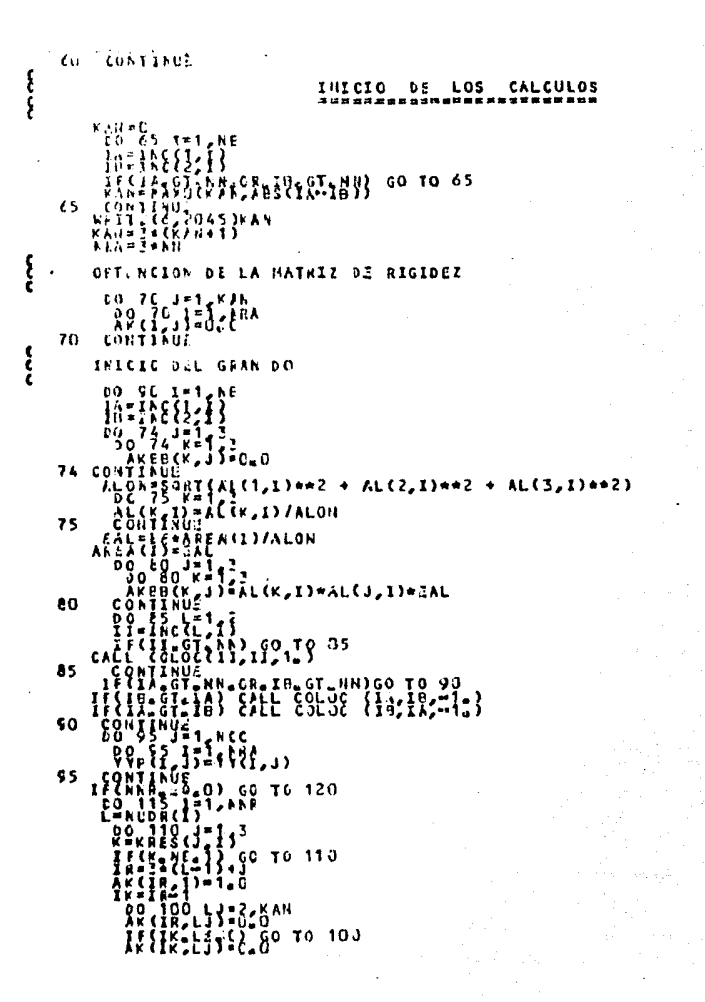

0071006412 00014500  $\mathbf c$ 88811988 88812388 88913988 Second 89813398 98813388 86813988 م<br>م **ARRIÉSAR** eggi čiena ξ ۶<br>ع 88819888 Ē 88817388 ٤ 88817388 **Ağğizsoğ** 00017300<br>00017300<br>00016000 **ANGLETAR** 00012300 სენისისის სახ 88818388 88816388 88813888 88818388 00019300 38818898 88818388 88838888 88828198 ع<br>ع 88829298 00020300<br>000202000<br>000202000 Š c<br>C<br>C 38839838 88831188  $\tilde{\epsilon}$ 

 $\bullet$ 

 $882:8878:2$ 8831885812 883:8953:3 007:00FB: 2  $\frac{807}{007} \frac{1010}{1000} \frac{12}{100}$ 8831811218 8831811219 007:0116:2 887:811 2:3 3871811819 8871812217 0071013819 887:812517 007:0157:0<br>007:0155:53<br>007:0155:53<br>007:0156:1<br>007:0156:13<br>007:0161:1  $88, 918, 812$  $\begin{array}{c} 0071018113 \\ 9071017915 \end{array}$ 8871817517 8871817213 887:8177:9 887:8179:5

З

77 3 2

 $\begin{array}{l} \text{Rédiff} \\ \text{no} \\ \text{no} \\ \text{YYGFf}, \text{I} \\ \end{array}$ 00021300 ξ 8878815319 00021436<br>00021598<br>00021498 100  $\begin{array}{l} \n 0 & (17,15) = (78) \\ \n 0 & (18,11) \\ \n 0 & (18,11) \\ \n 0 & (18,10) \\ \n 0 & (18,10) \\ \n 0 & (18,10) \\ \n 0 & (18,10) \\ \n 0 & (18,10) \\ \n 0 & (18,10) \\ \n 0 & (18,10) \\ \n 0 & (18,10) \\ \n 0 & (18,10) \\ \n 0 & (18,10) \\ \n 0 & (18,10) \\ \n 0 & (18,10) \\ \n 0 & (18,10) \\$  $\frac{15}{126}$ 88831758 00931838<br>00932188<br>00932188 98822398 28833598 00322200 000231ŭ0 8023016533 8892338 383181811 88823588  $\frac{367}{367}$ 125  $\begin{array}{l} \begin{array}{l} \text{QPA} \\ \text{QPA} \end{array} & \begin{array}{l} \text{QPA} \\ \text{QPA} \end{array} & \begin{array}{l} \text{QPA} \\ \text{QPA} \end{array} & \begin{array}{l} \text{QPA} \\ \text{QPA} \end{array} & \begin{array}{l} \text{QPA} \\ \text{QPA} \end{array} & \begin{array}{l} \text{QPA} \\ \text{QPA} \end{array} & \begin{array}{l} \text{QPA} \\ \text{QPA} \end{array} & \begin{array}{l} \text{QPA} \\ \text{QPA} \end{array} & \begin{array}{$ 8871818413 130 88833888 38318198113 8871812813 CALCULO DE LAS FIRICIONES Y COMPROBACIÓN DEL EQUILIBRIO 88834488 ş 99924390 9071015613 125 0034600  $007101513$ 00024790 **UDZIČIENI** 88333988 8871815813 **Contract**  $\begin{array}{cccc} \text{160} & \begin{matrix} 55 & 15 & 0 & 15 \\ 55 & 15 & 15 \\ 65 & 15 & 15 \\ 65 & 65 & 15 \\ 65 & 65 & 15 \\ 65 & 65 & 15 \\ 65 & 65 & 15 \\ 65 & 65 & 15 \\ 65 & 65 & 15 \\ 65 & 65 & 15 \\ 65 & 65 & 15 \\ 65 & 65 & 15 \\ 65 & 65 & 15 \\ 65 & 65 & 15 \\ 65 & 65 & 15 \\ 65 & 65 & 15 \\ 65 &$ 8831838813 884831313 Ś .<br>Cumumunu 007:0752:0

erregerigen i<br>Tillen

'nЙ

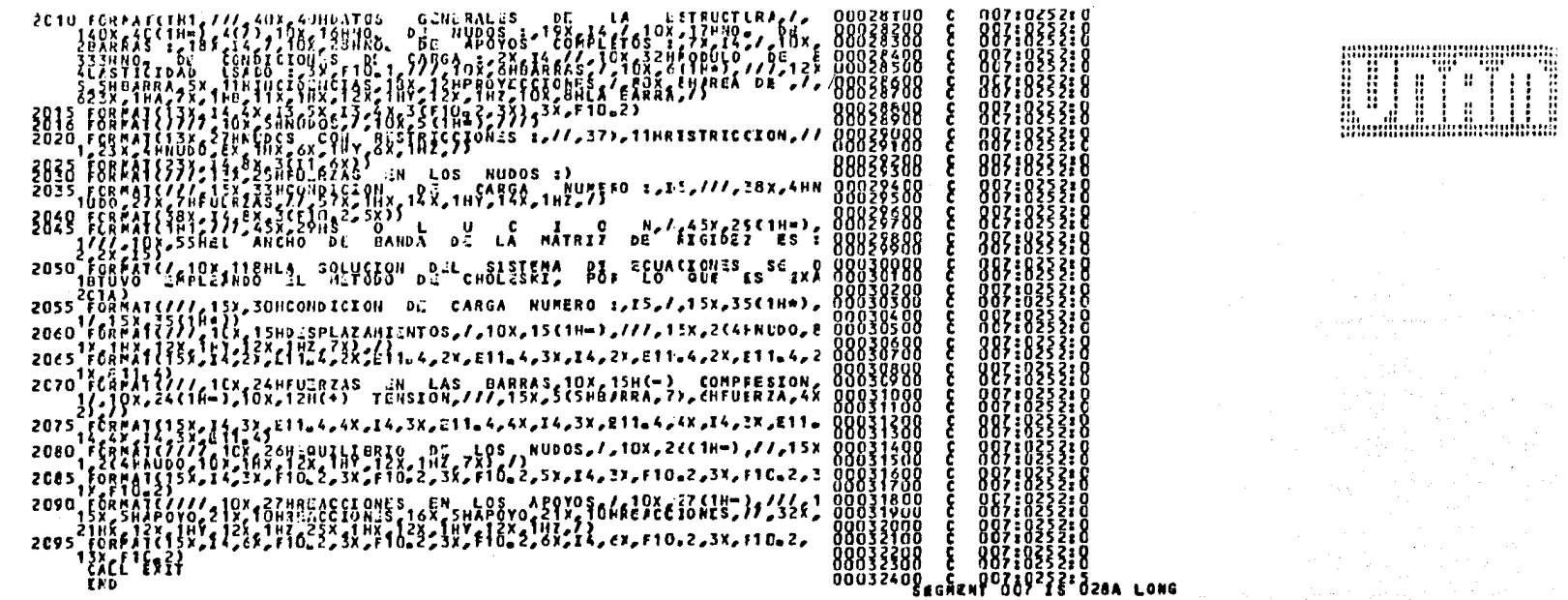

 $\sim$ 

Å,  $\pi_{\mathcal{S}}(\mathcal{S})$  , and

 $\mathcal{O}(\mathcal{O})$ 

 $\mathbf{a}$ .  $\cdot$ 

 $\sim$ 

 $\mathcal{A}^{\pi}(\mathbb{R}^d)^{\mathcal{M}}$  )

FORMAT SEGMENT IS OFFER LONG ONG. ŧ,

NC LARONS DETECTLE. HUMBER OF CARDS = 326.<br>FOTALLARION - 12 MORECONDE HELSAIR-P-140-G6RBECONDE, FRSFIERE 1273ALE REQUIREMENT = 7073 WORDS.<br>TOTAL PROGRAM COD. = 302 WARDS. ARRAY STORAGE = 2268HWYS-100.<br>KUMBER OF PROGRAM - 2

## VI. EJEMPLO PRACTICO.

·~

Se requiere efectuar el análisis de una estructura cuyo sistema de techo es una armadura tridimensional. Dicho análisis se realizará ante dos condiciones de carga principales: una, el peso propio de la estructu ra; otra la acci6n del viento en una sola direcci6n.

Se trata solamente de un ejemplo para demostrar el uso del programa AATD, no se harán todas las consideraciones que establece cualquier reglamento de construcciones para el análisis y diseño total de una estructura.

La configuraci6n general de la armadura en cuesti6n se presenta en la figura VI.l, junto con sus dimensiones.

Como se puede observar, consta de una cuerda superior horizontal y otra cuerda inferior, también horizontal, unidas mediante barras diagonales. Descansa sobre cua tro columnas las cuales constituirán los apoyos; tres de ellos tienen libertad de desplazamiento en dos di- recciones ortogonales horizontales, mientras que la dirección vertical la tienen restringida, por lo que son apoyos incompletos (o nudos con restricciones de des- plazamiento). Solamente uno de los apoyos será comple to, es decir, restringido en todas las direcciones de desplazamiento.

Se considera que sólo los nudos de la cuerda superior tomarán las fuerzas que actúan en las dos condiciones de carga propuestas.

La primera condición de carga comprenderá-las fuerzas originadas por la suma del peso propio de la estructura más una cierta carga viva. Las barras de la armadu ra son de acero, por lo que se tomarán los siguientes valores:

> Peso propio estructura - - - 200 Kg/m $^2$ Carga viva adicional - - - - 100 Kg/m<sup>2</sup> TOTAL  $\sim$  300 Kg/m<sup>2</sup>

Este peso está uniformemente repartido en toda el área de la cuerda superior, para transformarla en fuerzas aplicadas en los nudos se multiplicará el área tributo ria de cada nudo por dicho peso. La dirección de ac- ci6n de las fuerzas será hacia abajo, por lo que siempre tendrá signo negativo.

Por lo tanto la fuerza actuante en cada nudo será:

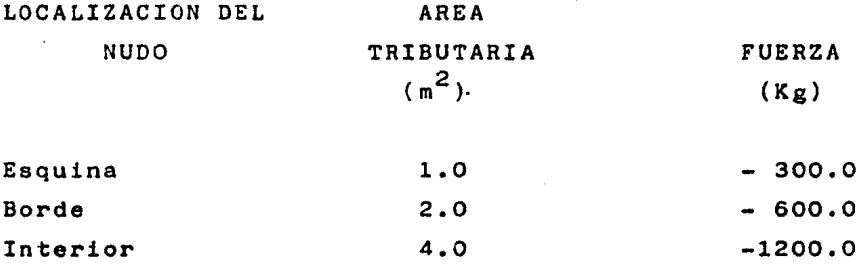

Para la segunda condición de carga, se supondrá que el viento actúa en la dirección positiva del eje X global.

El viento actuando sobre una superficie horizontal ori gina una presión de succión que va variando según la longitud del área expuesta. Para fines prácticos, esta variación de la presión se ha convertido en una pre sión uniformemente distribuida y que cambia de intensi

Bl.

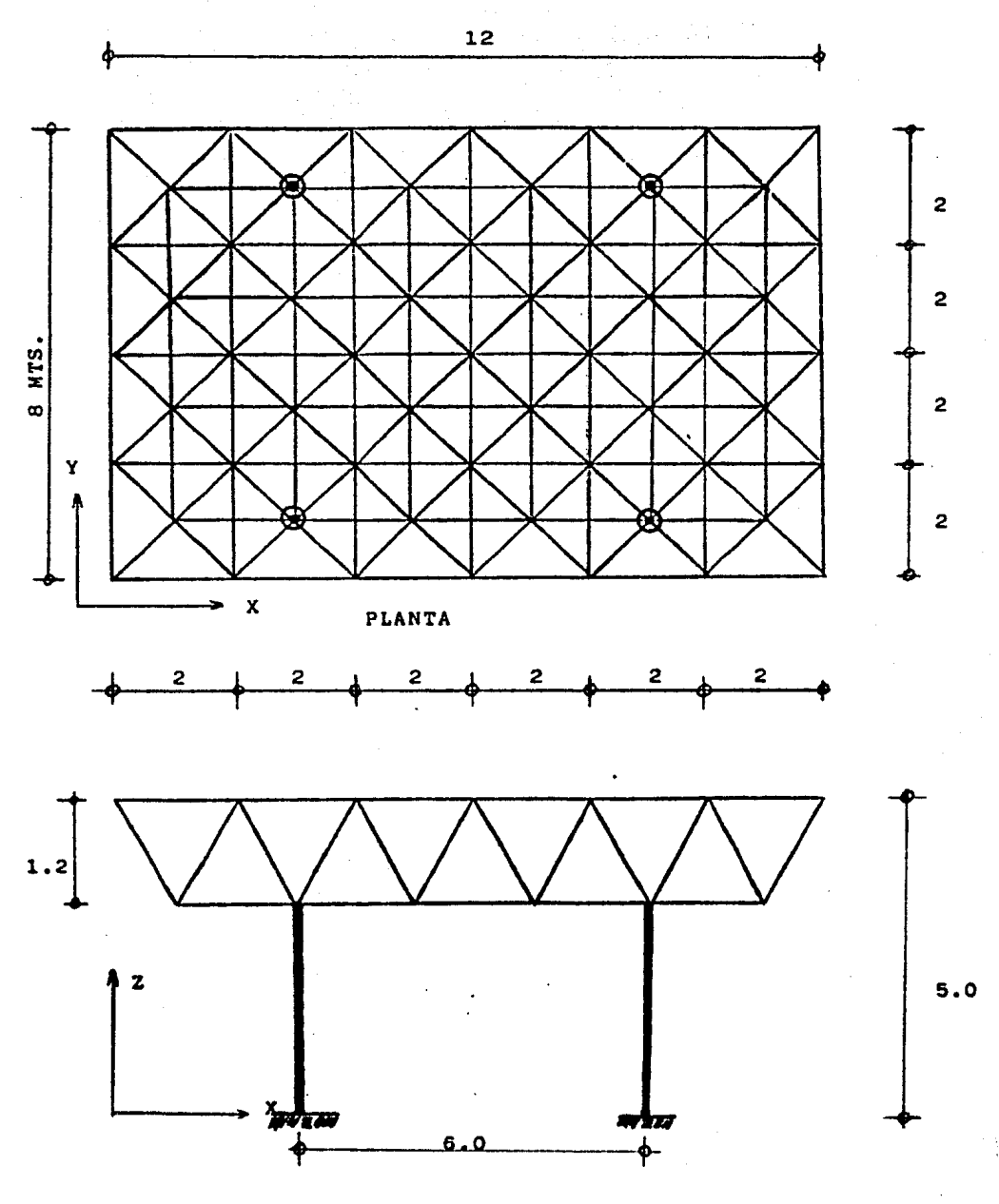

COTAS EN MTS.

ELEVACION

### FIGURA  $VI.1$

82.

dad seg6n tres zonas bien delimitadas, La primera que se extiende desde la arista de barlovento hasta una distancia igual a un tercio de la altura de la construcci6n; la segunda, que abarca hasta una y media veces la altura de la construcción medida desde la mis ma arista. Y la tercera, el resto de la superficie. - La figura VI,2 muestra esta zonificaci6n de la armadura que se está analizando.

Por cada zona, la presi6n ejercida por el viento, esta rá dada por la siguiente expresión:

$$
p = 0.0055 \text{ CV}^2
$$

de donde

 $p =$  succión del viento (kg/m<sup>2</sup>) c = factor de empuje  $v =$  velocidad de diseño del viento (km/hr.)

El factor C es el que determina la intensidad del empu je, ya que tiene diferentes valores según la zona de acci6n.

Como velocidad de diseño se tomará el valor de 150 km/ hr.

En consecuencia, las presiones actuantes en toda el área serán:

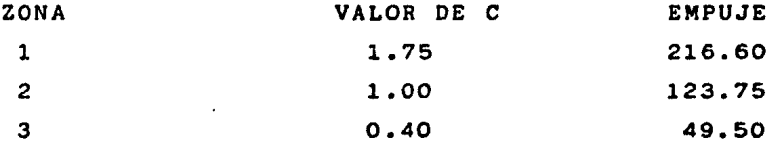

"·· '., . ,. . ~··.

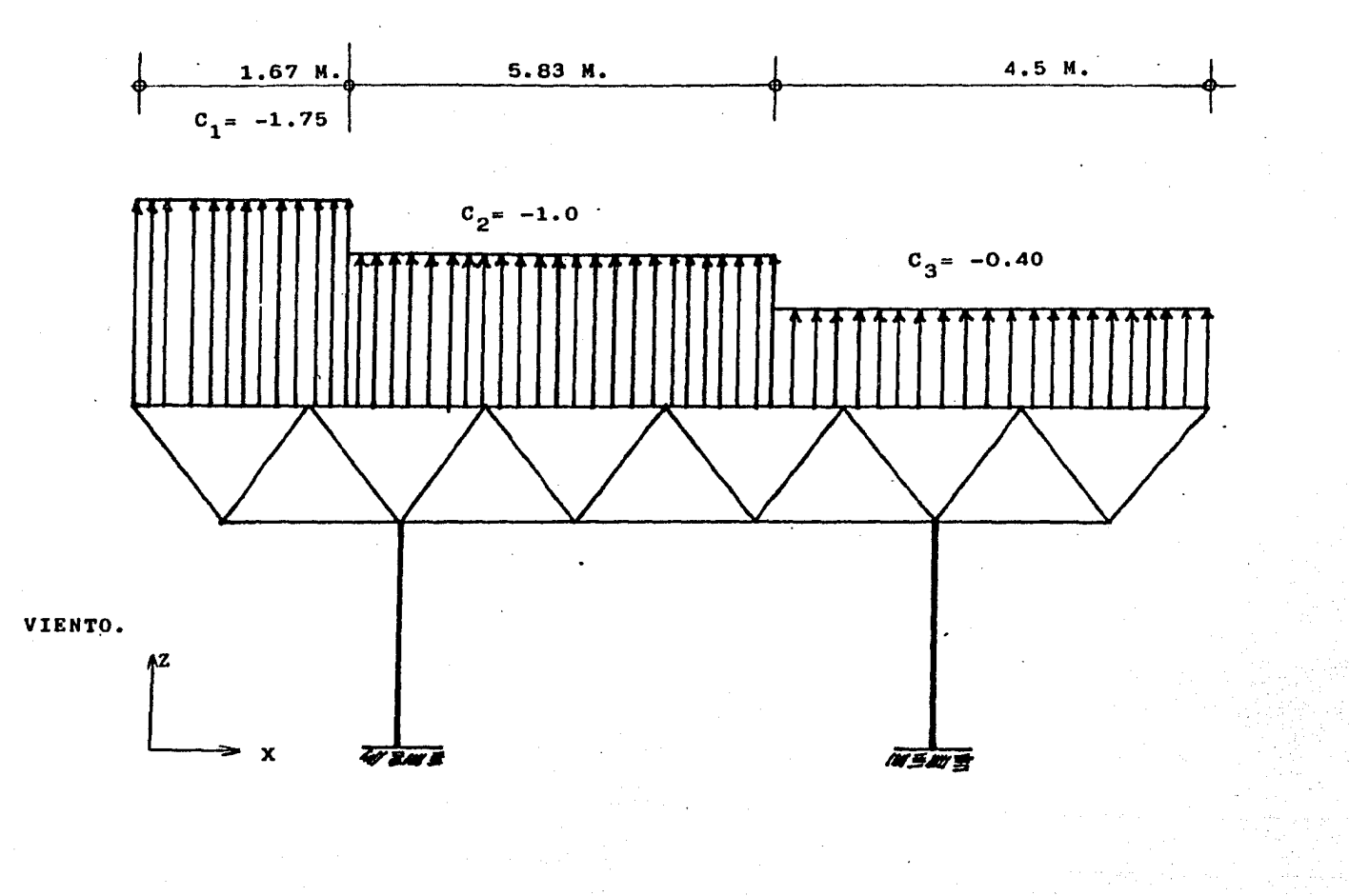

FIGURA VI.2

 $94$ 

Nuevamente, hay que transformar estas cargas uniforme- mente repartidas en fuerzas puntuales aplicadas en los nudos. El procedimiento es el mismo, es decir, multiplicar el área tributaría de cada nudo por la presión o presiones del lugar en donde se encuentre ubicado. La fuerza resultante, por ser de succión, se tomará con signo positivo al actuar hacia arriba.

ċ,

El método de análisis por viento, fué tomado del capítu lo de Disefio por Viento del Reglamento para las cona- trucciones del Departamento del Distrito Federal. De- terminadas las condiciones bajo las cuales se efectuar4 el análisis, se procede a preparar loa datos de entrada al Programa.

Primero se numeran todos los nudos cuidando que l :s barras estén determinadas por nudos cuya numeración sea lo más cercana posible. El nudo que constituye en apoyo completo recibirá el último número, sin importar su localización.

Después se numeran las barras de manera que tengan nume raci6n consecutiva aquellas barras con iguales proyec- ciones y áreas transversales, para facilitar el trabajo de perforaci6n de datos.

Como módulo de elasticidad del acero se dará el valor de 2 100 000.00 Kg/cm<sup>2</sup>. Las secciones transversales de las barras tendrán la siguiente área:

Barras de cuerda superior - -Barras diagonales  $- - -$ Barras de cuerda inferior - -60 cm 35 cm 55 2 cm 2 2

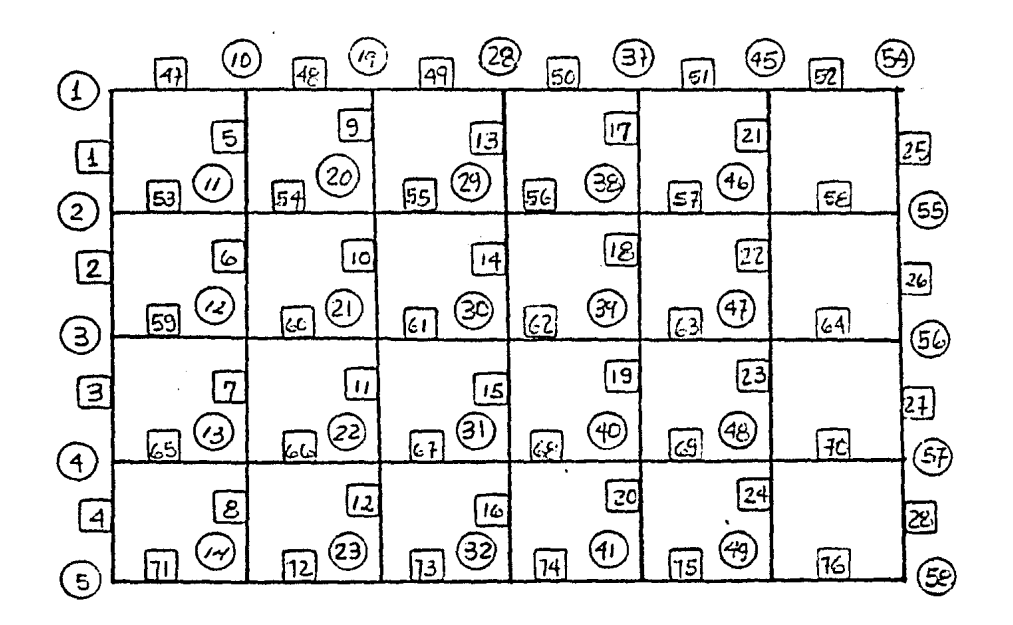

FIGURA  $VI.3$ 

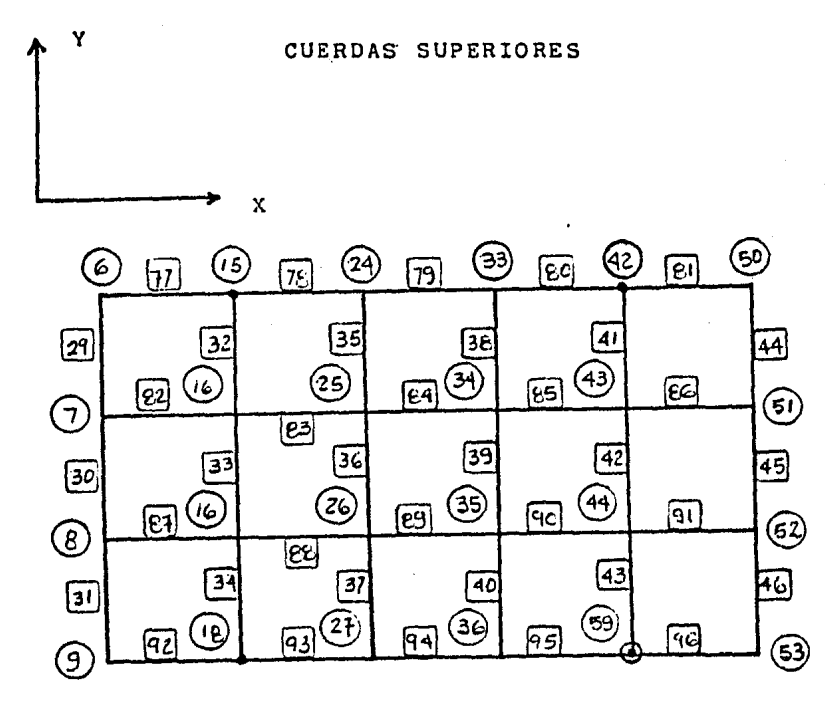

FIGURA VI.4

CUERDAS INFERIORES

86.

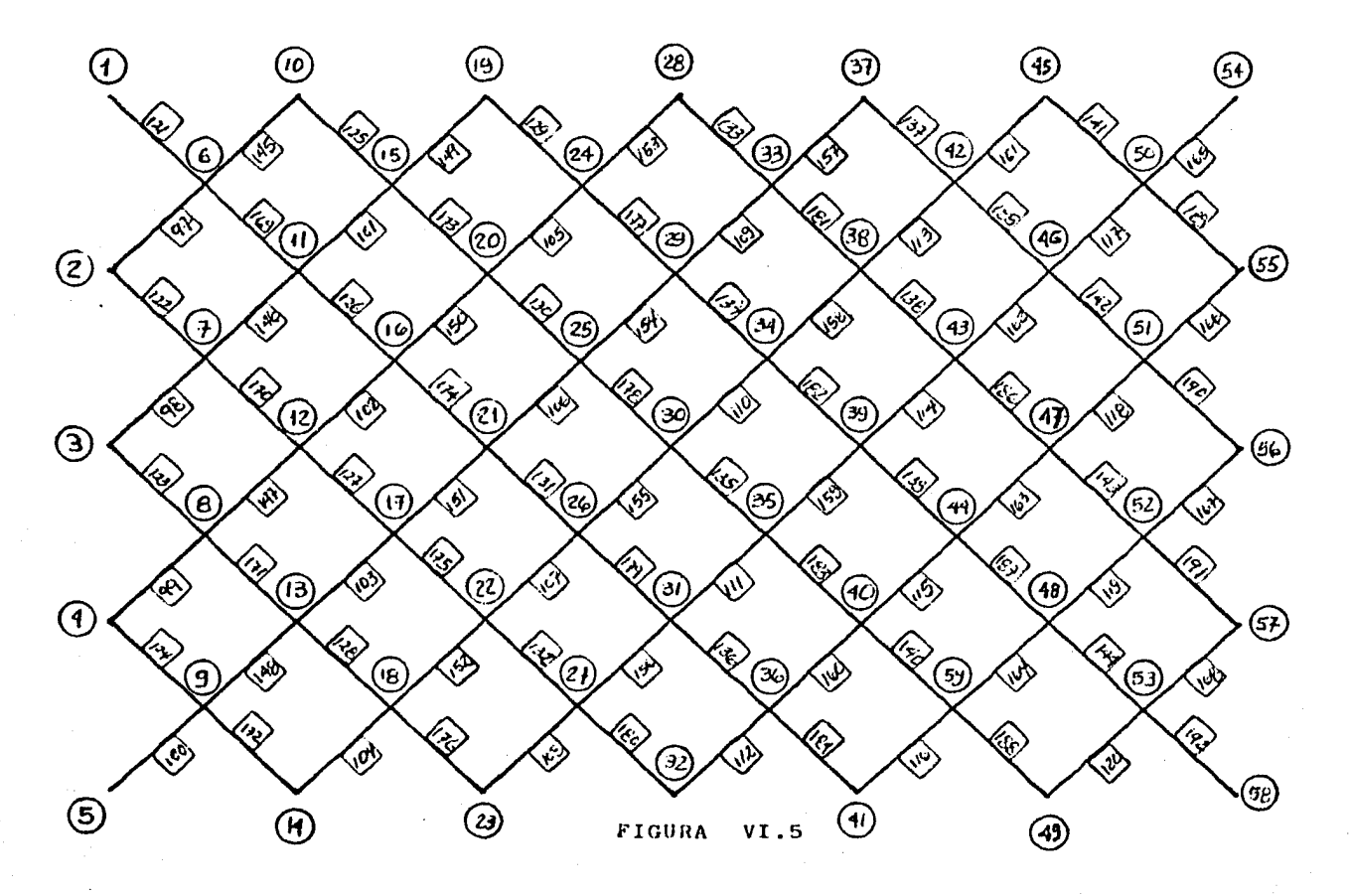

CUERDAS DIAGONALES

87.

Los resultados del programa están en las siguientes páginas. Como ya se mencionó anteriormente, las reacciones en los apoyos incompletos deberán buscarse en el in ciso de Equilibrio de los Nudos, donde aparecerán como acciones, por lo que deberá modificárseles el signo para determinar la reacci6n deseada,

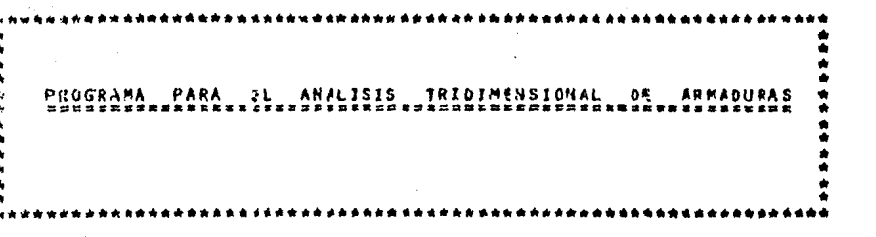

**NOTA:** 

九  $D_{\rm th}$ **SPPLIADAS** PROGRAMA INDEFLNDIENTE LAS UNIDADES - 15 SUGIERE USAF UNIDADES CONGRUENTES POR Sã QUI. G

 $\ddot{\circ}$ 

trener

**Expression of the Action** 

engaaniina<br>Si

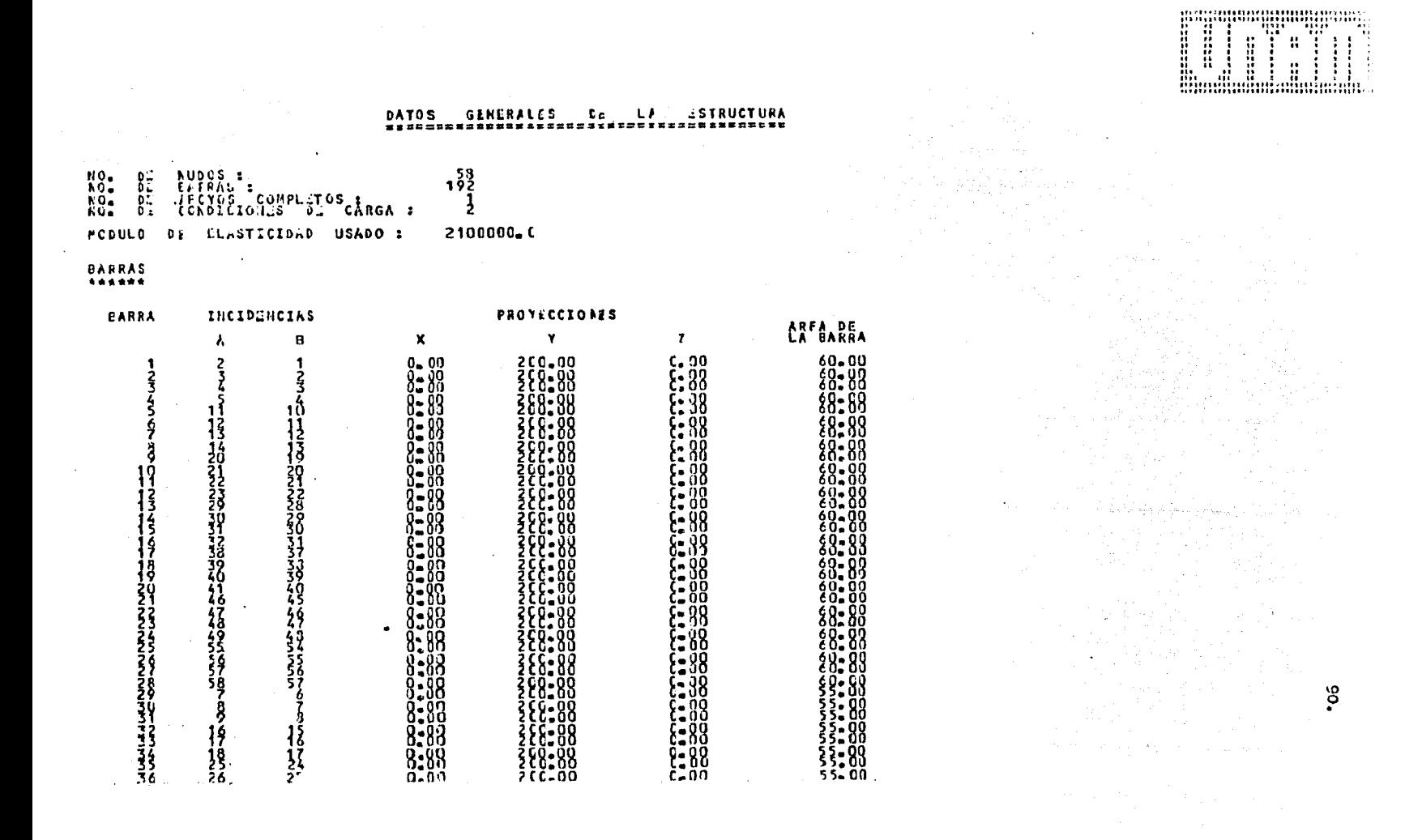

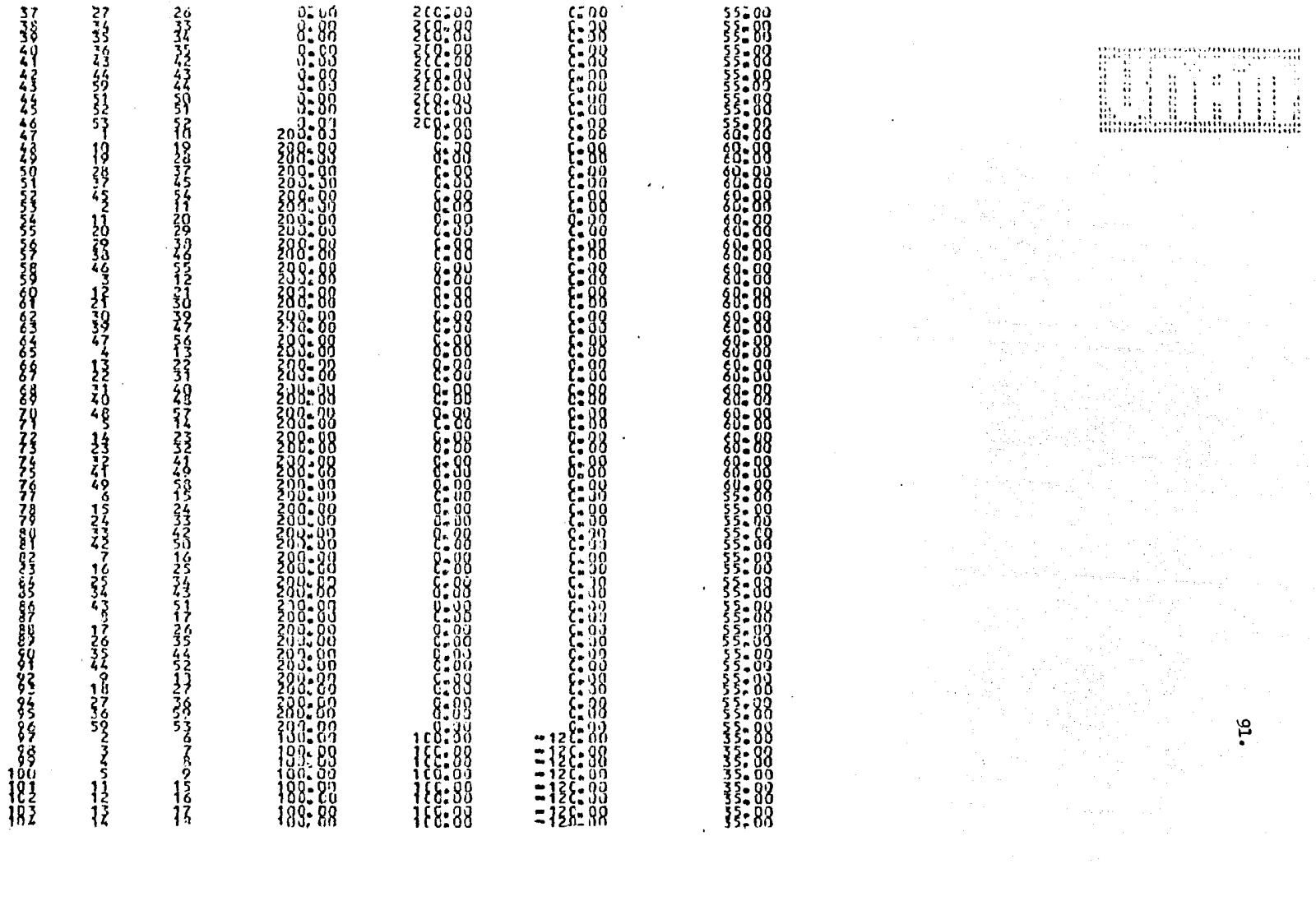

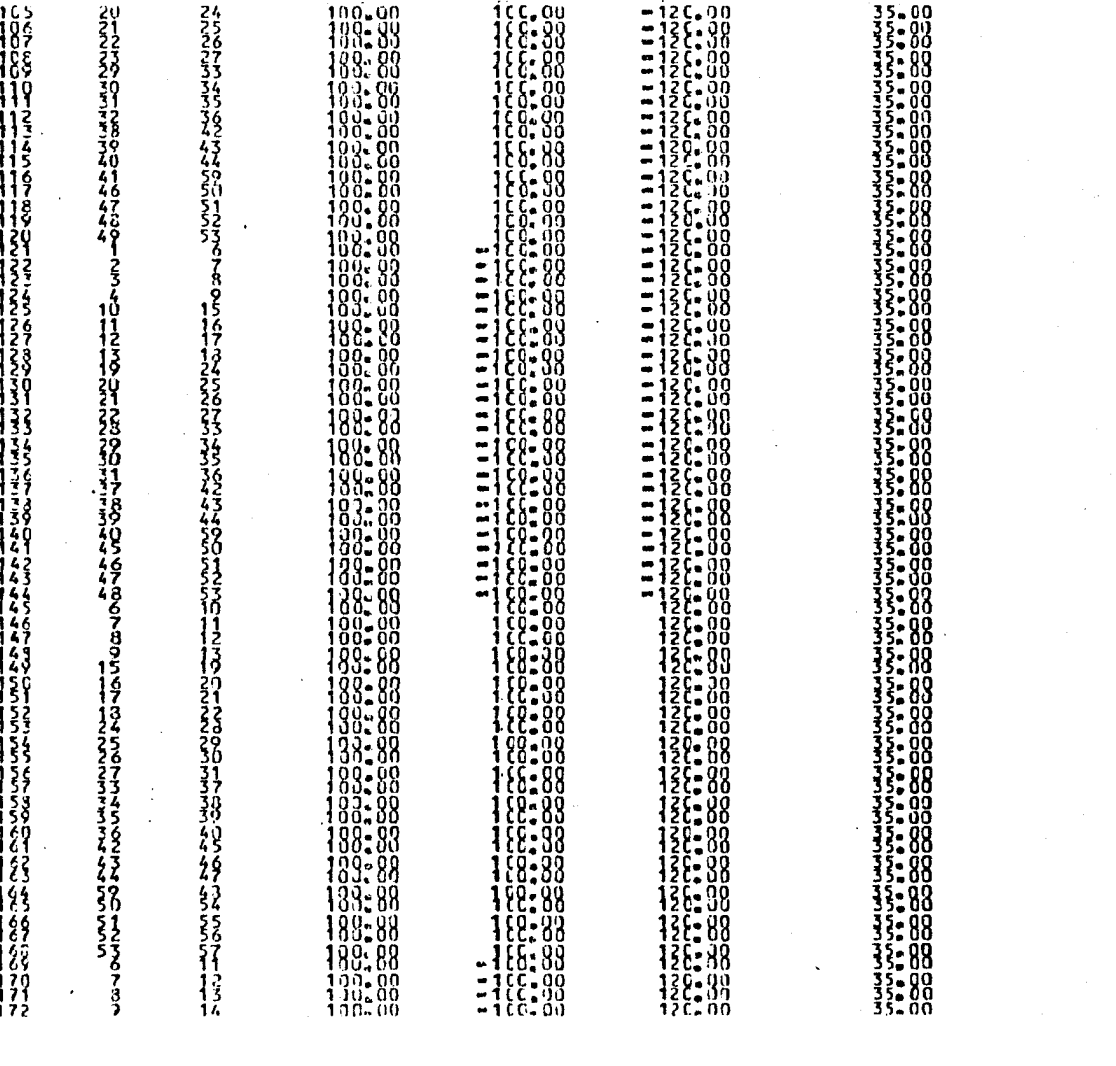

 $\mathbf{C}^{(1)}$ 

 $\label{eq:2} \begin{split} \mathcal{L}^{(1)}&=\mathcal{L}^{(1)}\left(\mathcal{L}^{(1)}\right) \left(\mathcal{L}^{(1)}\right) \left(\mathcal{L}^{(1)}\right) \left(\mathcal{L}^{(1)}\right)\\ &=\mathcal{L}^{(1)}\left(\mathcal{L}^{(1)}\right) \left(\mathcal{L}^{(1)}\right) \left(\mathcal{L}^{(1)}\right) \left(\mathcal{L}^{(1)}\right) \left(\mathcal{L}^{(1)}\right) \left(\mathcal{L}^{(1)}\right) \left(\mathcal{L}^{(1)}\right) \left(\mathcal{L}^{($ 

 $32.$ 

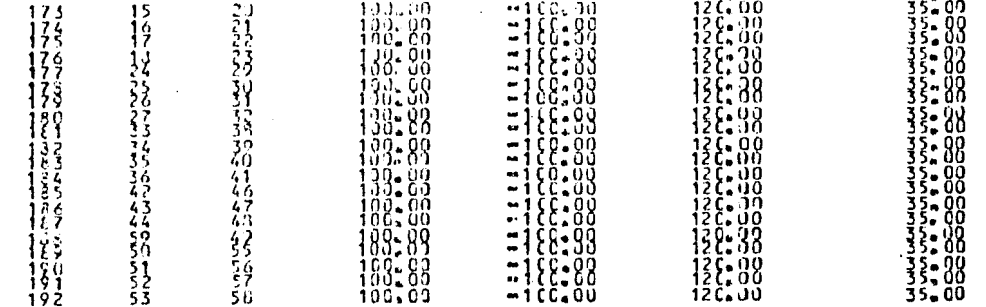

CONDICION

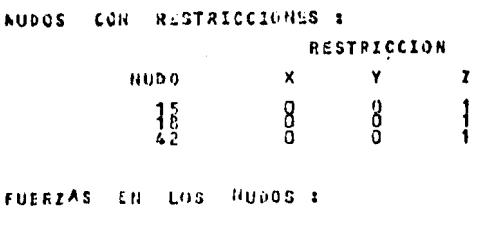

ده ل

CARGA

NUHLRO :

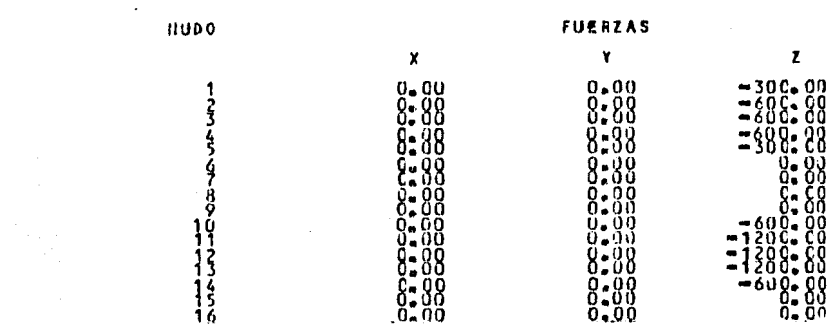

 $\mathbf{1}$ 

 $\ddot{\phantom{1}}$ 

 $\cdot$ 

 $\sim$ 

ی'

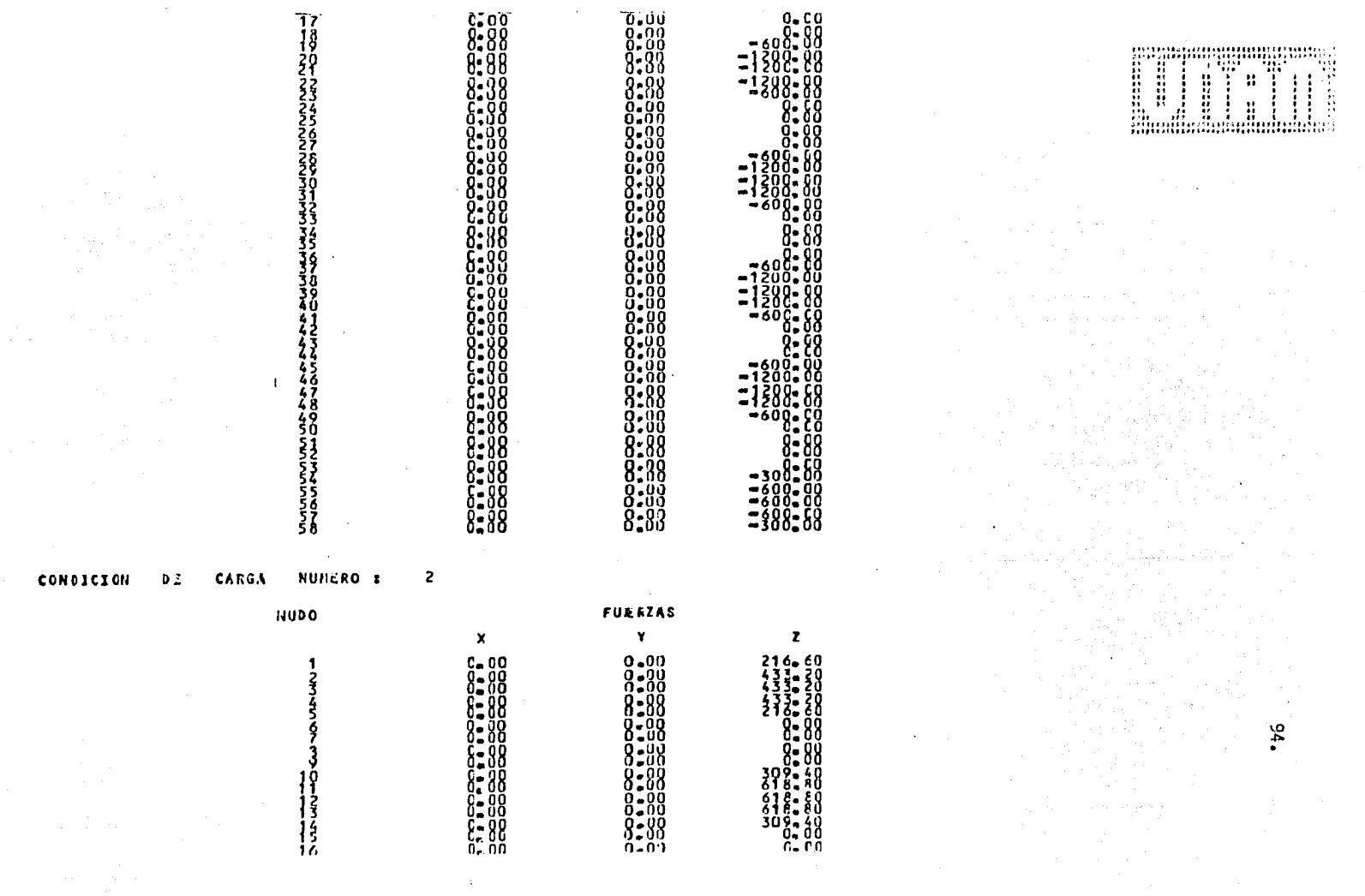

 $\mathcal{O}(\omega)$ 

ירואראי אירוני אוירוארי איי<br>סיי גיש את האי שס こうさんこうてき ふんんんんんん こうこうこうこうこうこう

 $0.99$ 

*The Canalamantalist* 

**College** 

12.1

 $\mathbb{R}^3$  ,  $\mathbb{R}^3$  ,  $\mathbb{R}^3$ 

Special Card

 $\frac{9}{2}$ .

the common contract of equipment of the

 $\mathcal{F}_{\mathbf{q}}$  ,  $\mathcal{F}_{\mathbf{q}}$  ,

**Contract**  $\sim$ 

# $S = 0$   $L = U$   $C = 1$   $O = H$

**Contractor** 

**College** 

### ANCHO DE BANDA DE LA BATRIZ DE RIĈIDEZ ES : 9 SOLUCION DEL SISTINA DE COUACIONES SE CRIUVO EMPLEATOO EL METODO DE CHOLESKI, POR LO QUE ES EXACTA  $\mathbf{A}$

the control of the control of the

ARRESTOR DU CARGA NURIDO : 1 \*\*\*\*\*\*\*\*\*\*\*\*\*\*\*\*\*\*\*\*\*\*\*\*\*\*\*\*\*\*\*\*\*\*\*

**DLSPLAZAMJENTOS** 

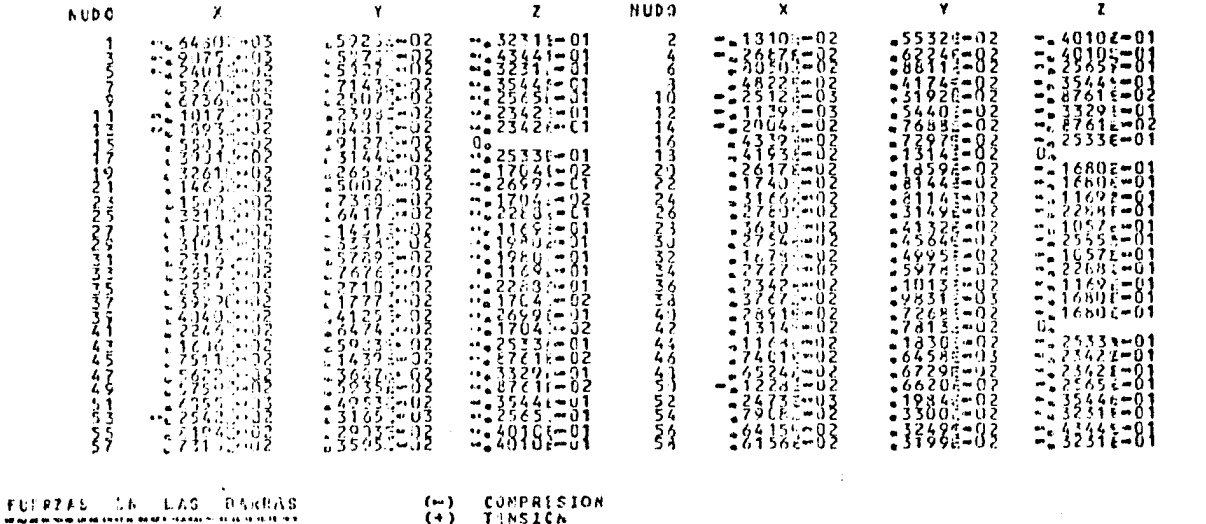

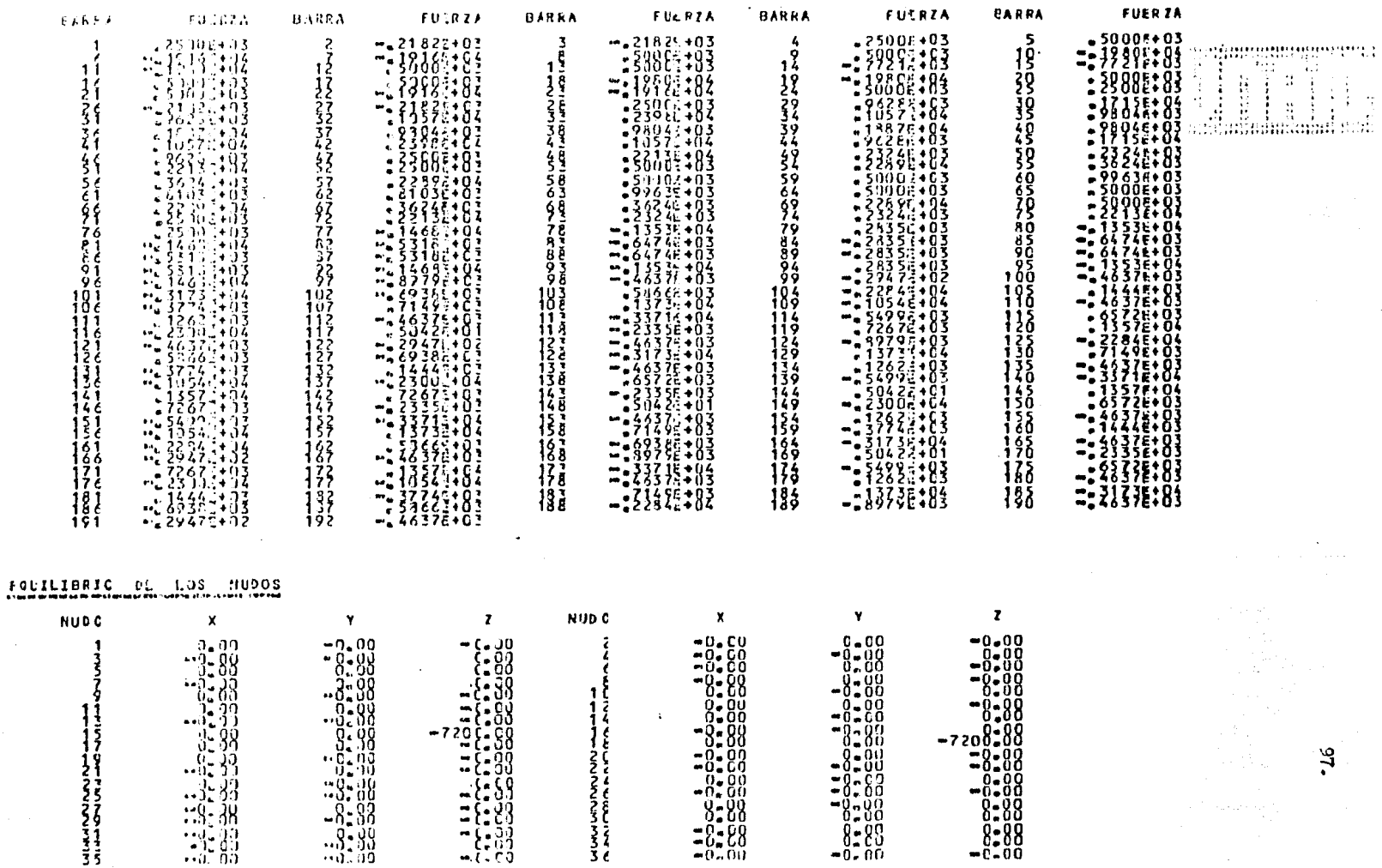

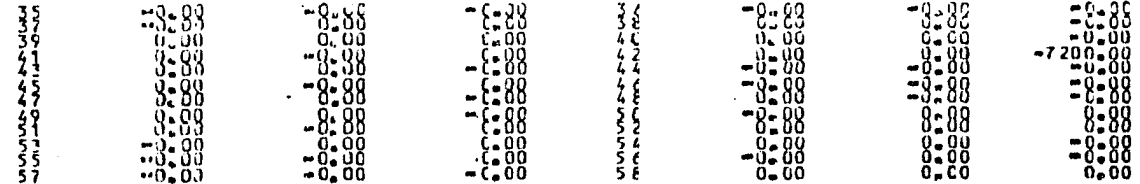

REACCIONES EN LOS APOYOS

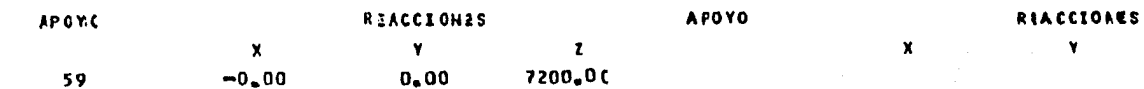

 $\sim 100$ 

CONDICION DE CARGA NUMERO : 2<br>saastataannonnamennonnamennamenna<br>annataannonnamennamennonnamennamen

# DESPLAZAPJENTOS

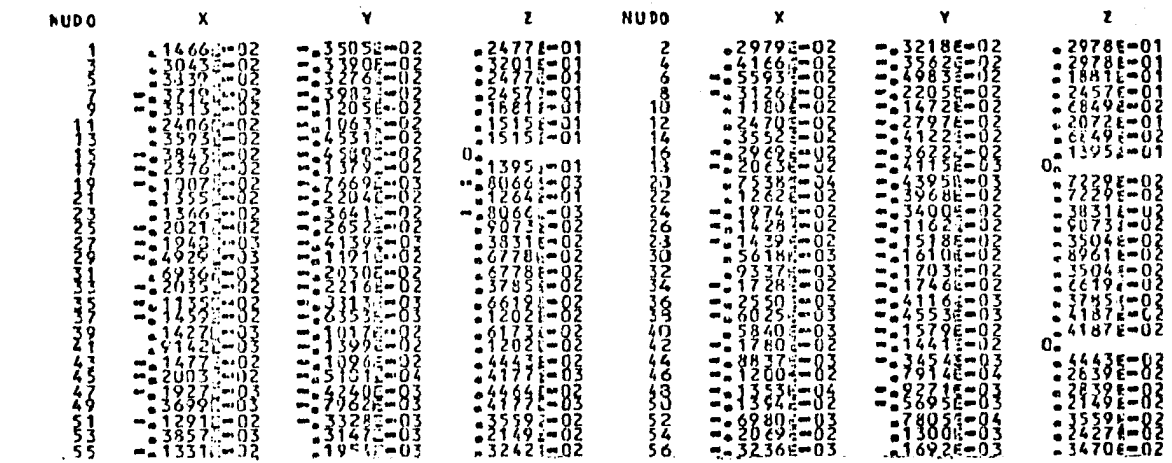

 $\mathcal{L}_{\mathcal{C}}$  agreements permitting  $\sim$  $\mathcal{L}$  $\sim 10$  $\begin{array}{c} 1 & 1 \\ 1 & 1 \\ 1 & 1 \end{array}$  $\frac{1}{2}$  $\Delta$ ÷  $\frac{1}{\sqrt{2}}$  $\ddot{a}$ stin Spermannen £Е Alex A e sa paging tul

 $\mathbf{r}$ 

i dia

 $\sim$ 

 $96$ 

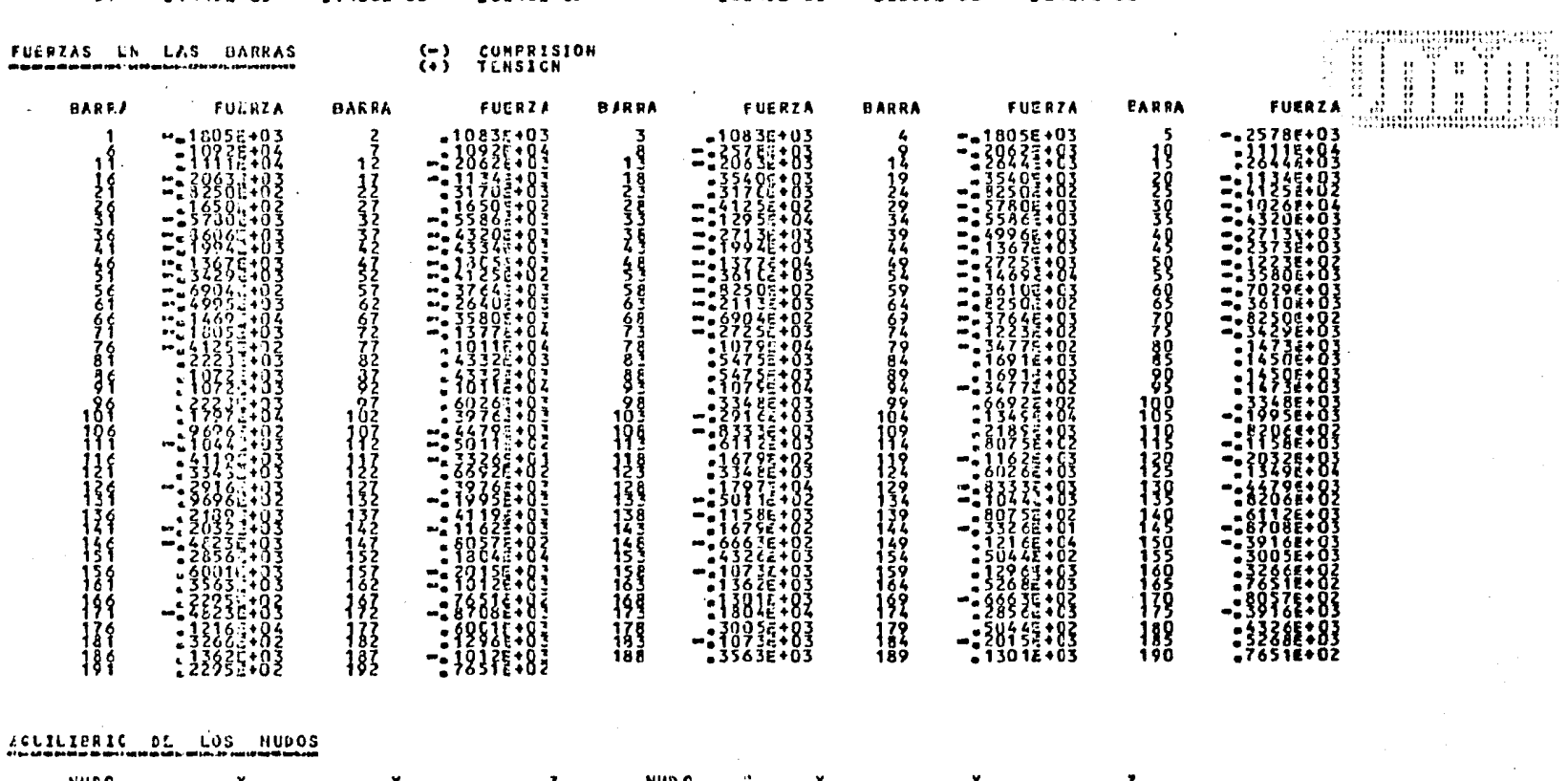

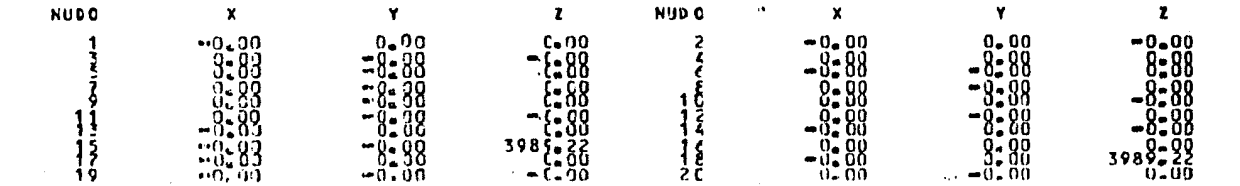

 $99.$ 

 $57 - 74451 - 03$ 

 $-1950$ E=03  $-23242$ e=02

 $\mathbf{v}_k$ 

 $50456 - 03$   $-20856 - 03$ 

 $2427e-02$ 

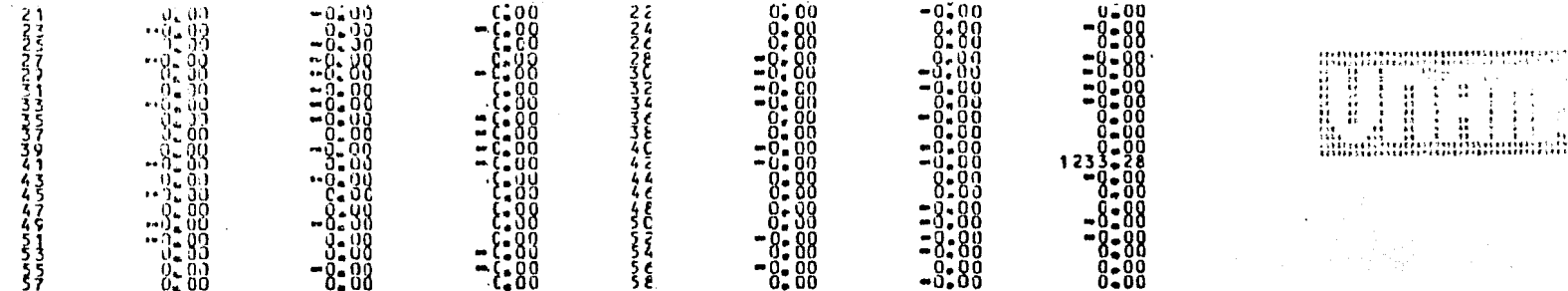

# KLACCIONES EN LOS APOYOS

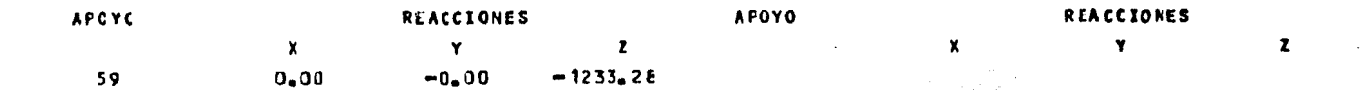

a Prav  $\mathcal{O}(\mathbb{R}^2)$  by the  $\mathcal{O}(\mathbb{R}^2)$  , we can also assume that 이 시간 동생은 이 작가는 이 사람들 바람에 두고 있는 수 있다. where  $\alpha$  is the  $\alpha$ ri a 1995 ba

 $\cdot$ 661

## B I B L I O G R A F I A

GERE JAMES M. y WEAVER WILLIAM, JR. "Análisis de Estructurns Reticulares", tercera impresi6n, com pañ!a Editorial Continental, S.A. 1982.

TUMA JAN J. y MUNSHI R.K., "Análisis Estructural Avanzado", Schaum's Outline Series, Mc Grawhill, 1974.

AYRES F. JR., "Matrices" Series de Compendios Schaum, Me Grawhill, 1974,

WHITE, GERGELY ANO SEXSMITH, "Estructuras Estaticamente Indeterminadas" Volúmen 2 Editorial Limusa, S.A., 1977.

POPOV EGOR P. "Introducci6n a la Mecánica de S6lidoa" Editorial Limusa, S.A. 1976.

MEEK JOHN L., "Matrix Structural Analysis" International Student, Edition 1971.

CASTILLO M. HEBERTO "Nueva Teoria de las Estructuras" Representaciones y Servicios de Ingeniería, S.A. 1975.

DAMY RIOS JULIO E.

"Topicoa Estructurales y Aplicaci6n de las Computadoras al An4 liais Estructural", "Teoria General de las Estructuras" apuntes tomados por el autor en la Divisi6n de Estudios de Posgrado de la Facultad de Ingeniería U.N.A.M.

IMPRENTA Y PAPELERIA  $Italia, S. de R. L.  
REF. DB OUBA No. 96-A$ TELEFONO 5-10-30-26